### The image as a virtual stage

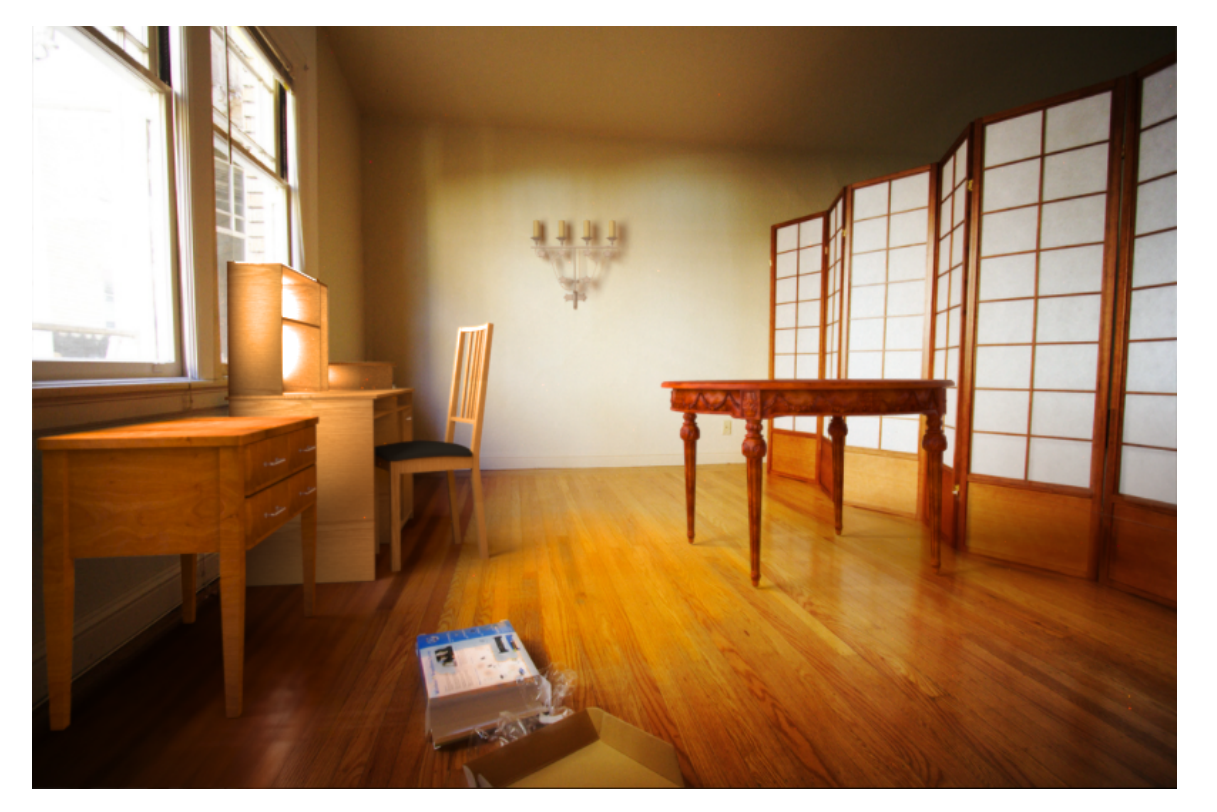

#### Computational Photography Yuxiong Wang, University of Illinois

# **Today**

- Inserting objects into *legacy* photos
	- Uses single-view geometry and image-based lighting concepts

• Demo for using Blender

#### **Rendering Synthetic Objects into Legacy Photographs**

Kevin Karsch

#### Varsha Hedau

David Forsyth Derek Hoiem

University of Illinois at Urbana-Champaign {karsch1, vhedau2, daf, dhoiem}@uiuc.edu

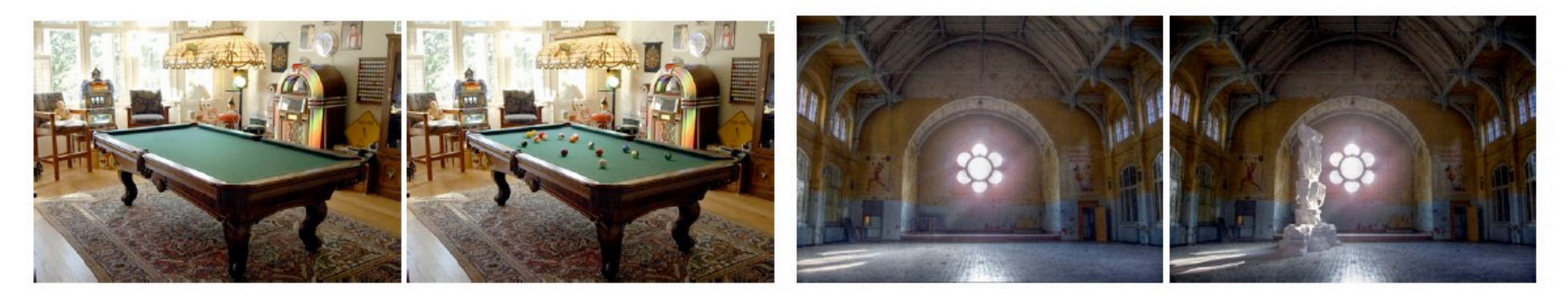

SIGGRAPH ASIA 2011

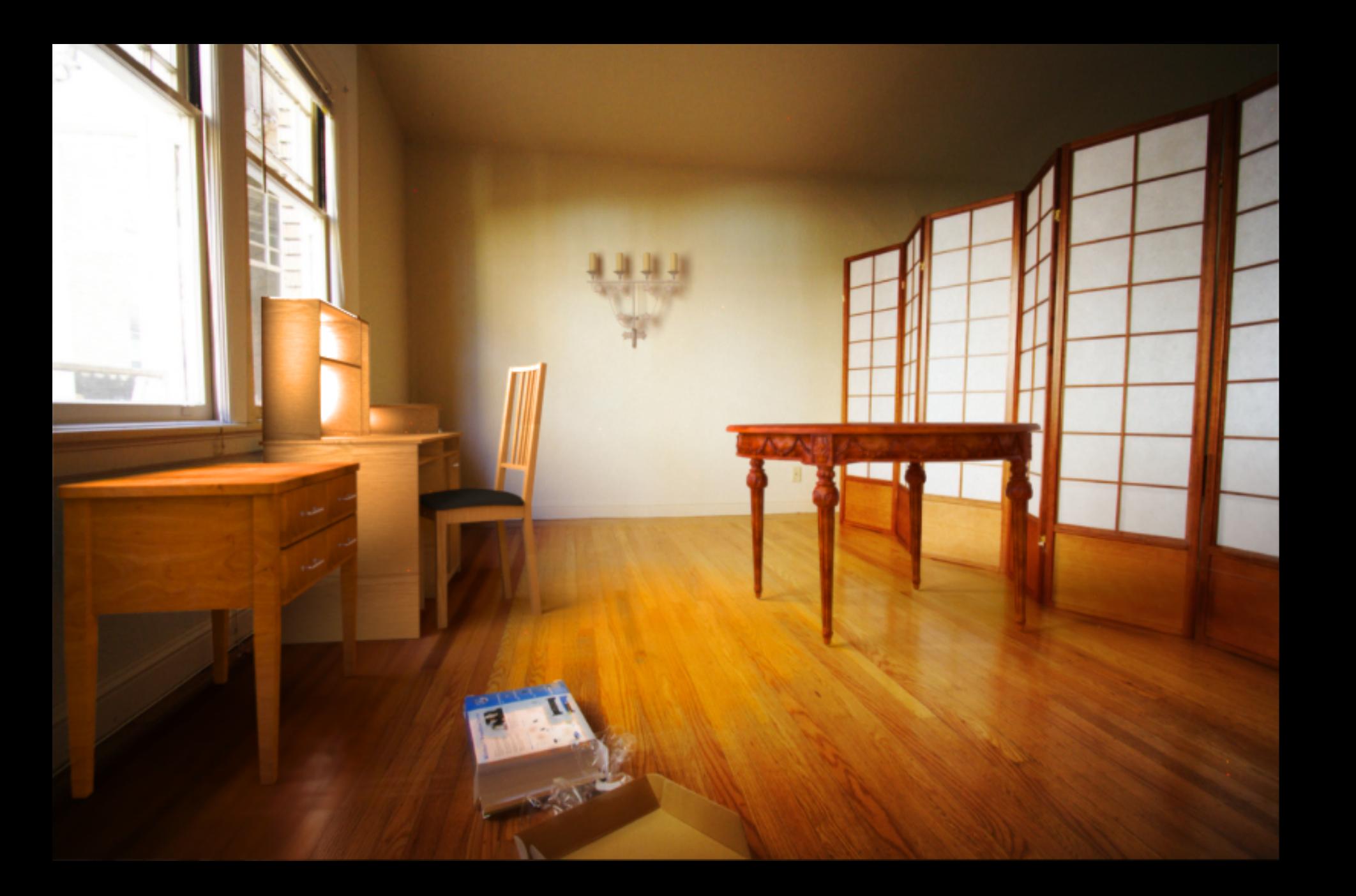

# The polygonal mesh

- Discrete representation of a surface
	- Represented by vertices -> edges -> polygons (faces)

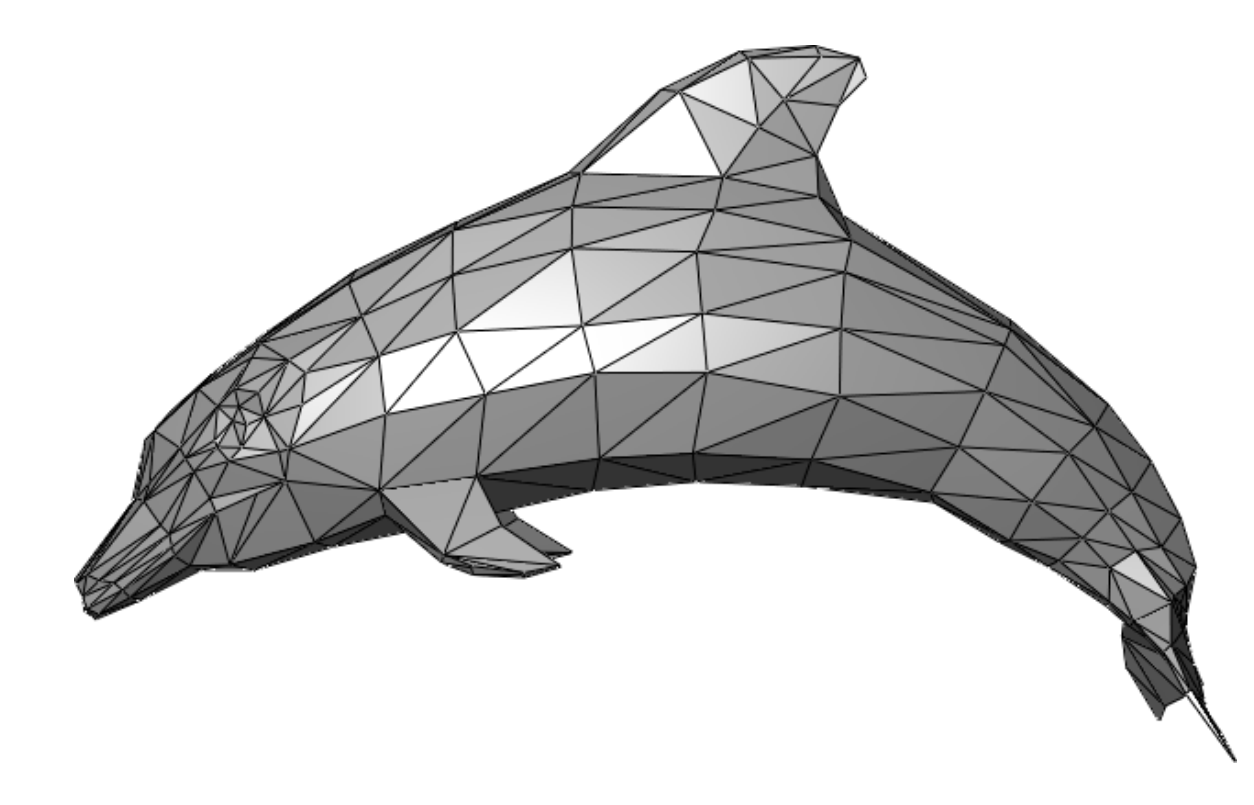

#### Insert these…

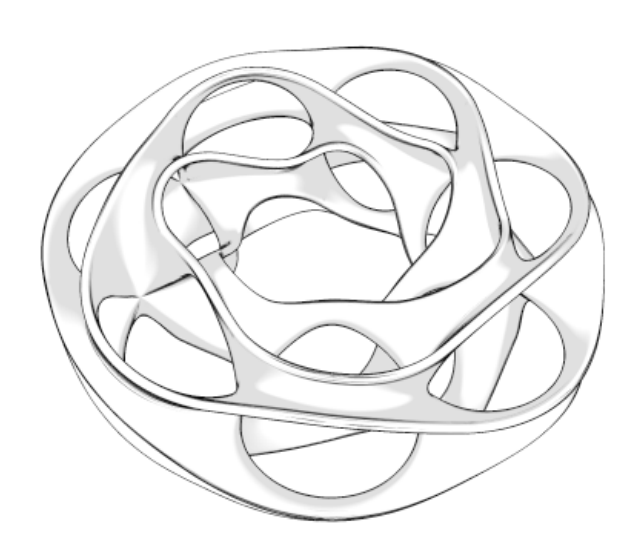

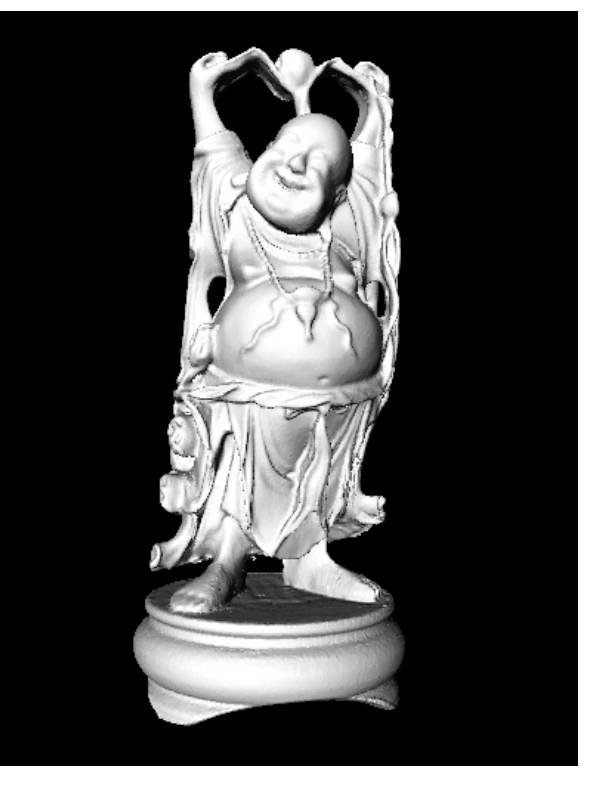

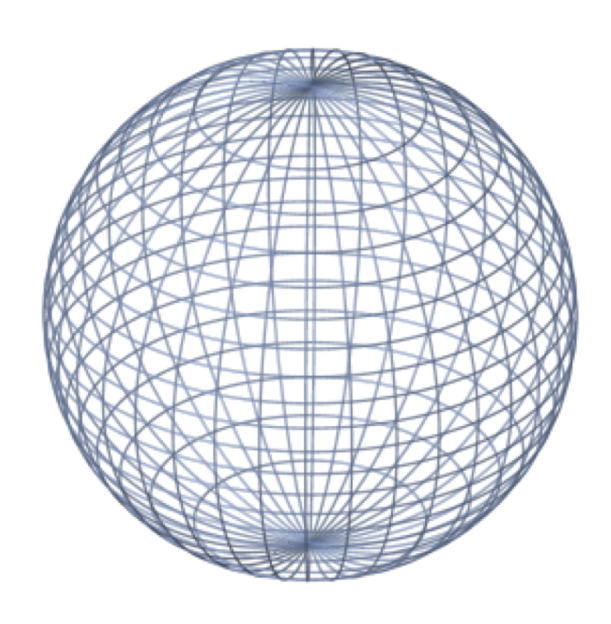

### …into this

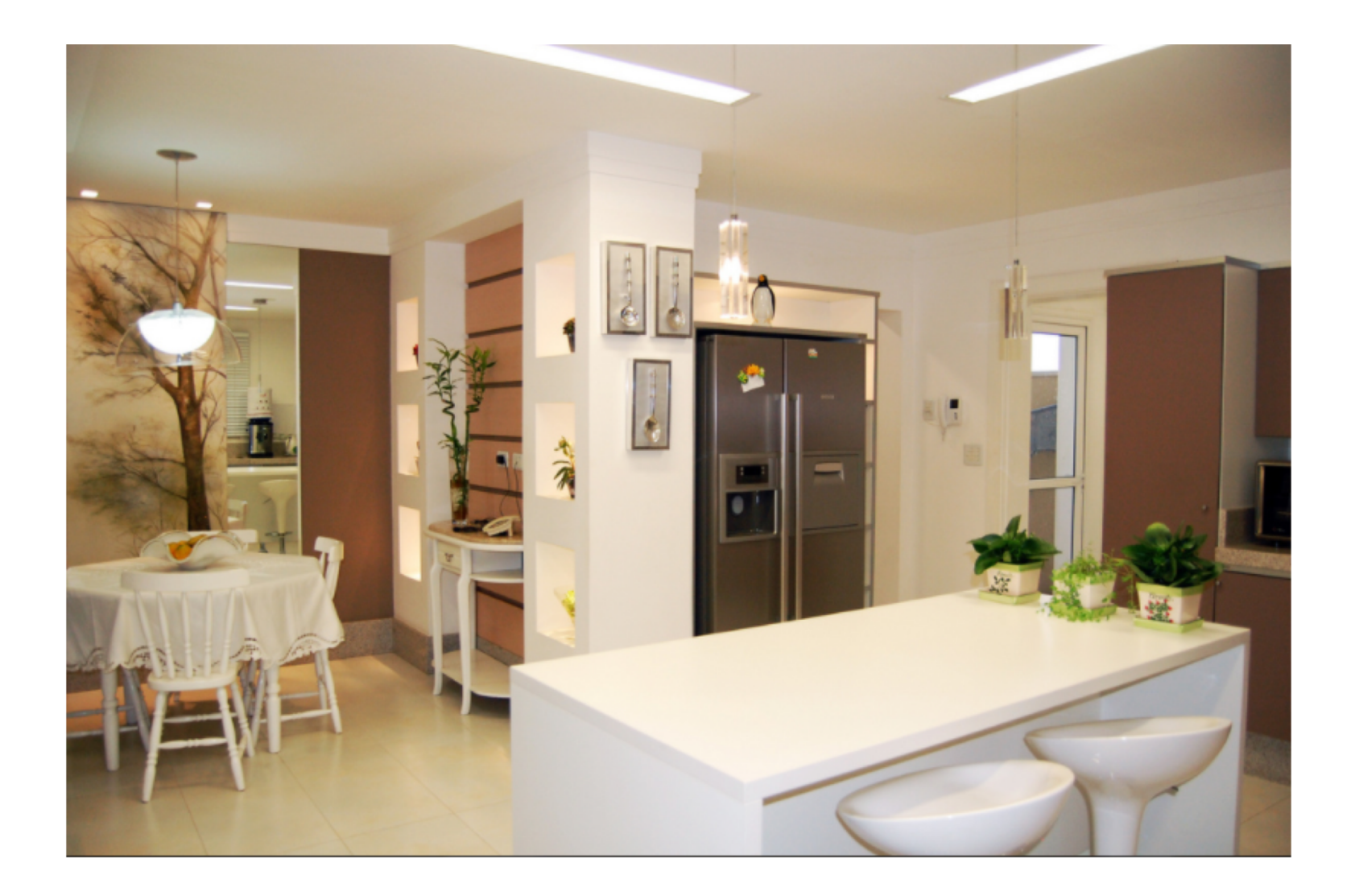

### …into this

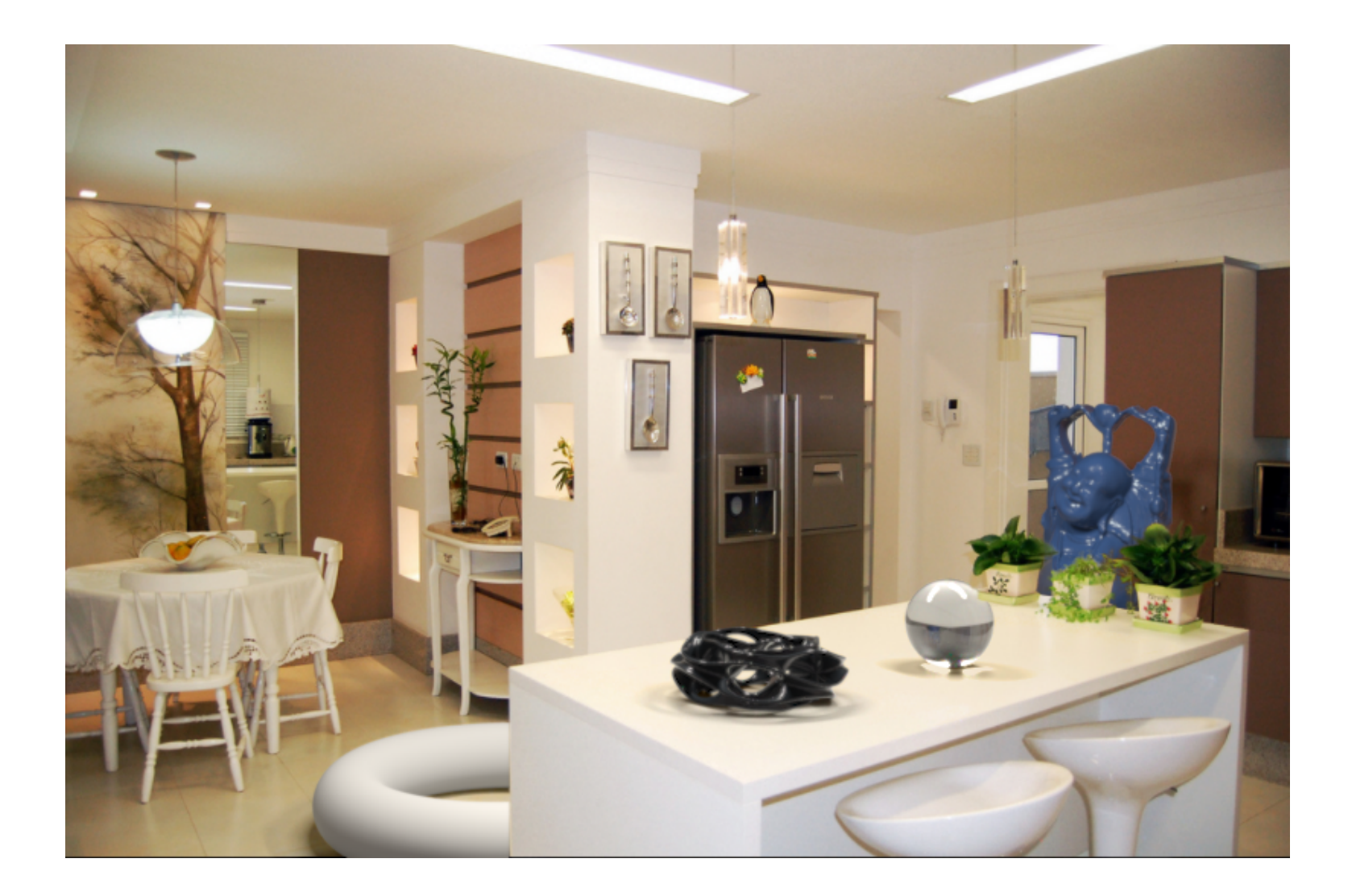

#### Inserting 3D objects into photographs

- Goal: Realistic insertion using a single LDR photo
- Arbitrary lighting environments

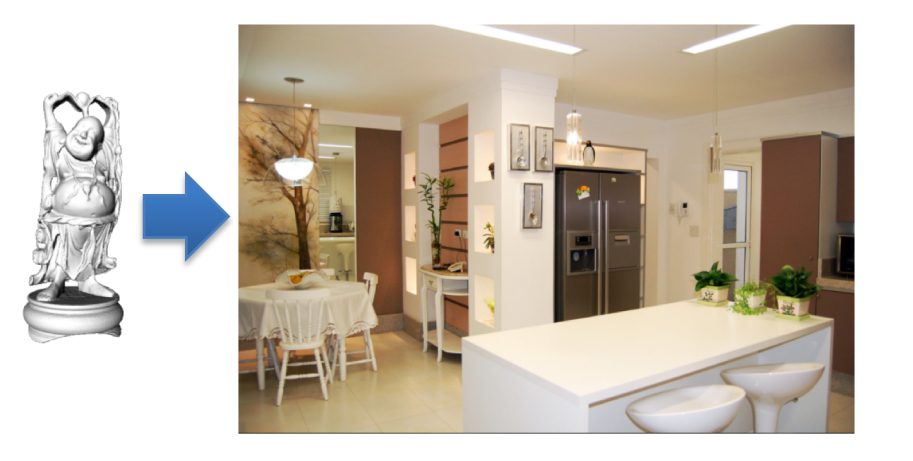

- Intuitive, quick and easy to create content
	- Home planning/redecoration
	- Movies (visual effects)
	-

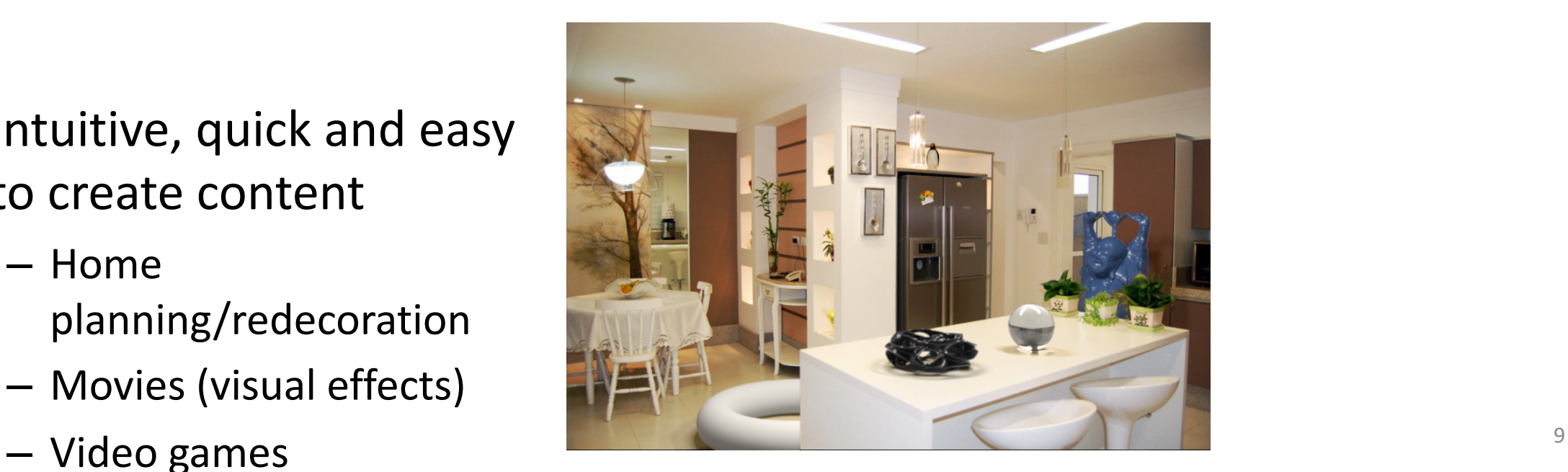

# Challenges

- Estimate a physical scene model including:
	- Geometry
	- Surface properties
	- Lighting info
	- Camera parameters

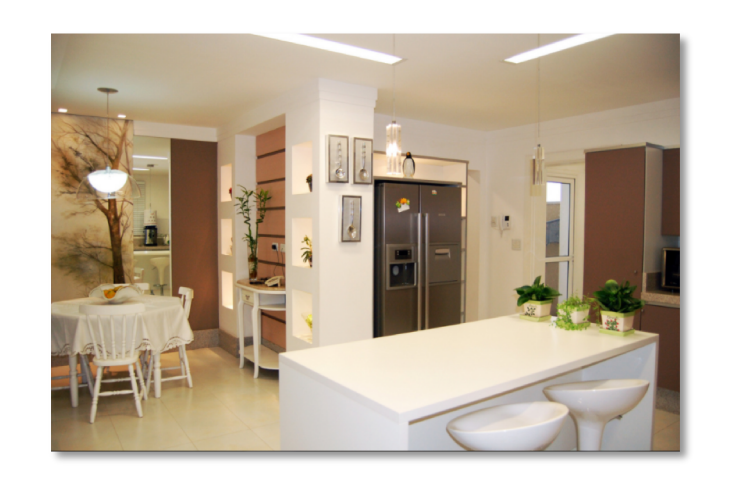

**Table** Lights Camera and the contract of the contract of the contract of the contract of the contract of the contract of the contract of the contract of the contract of the contract of the contract of the contract of the contract of the

Walls/floor

# Earlier approaches with scene access

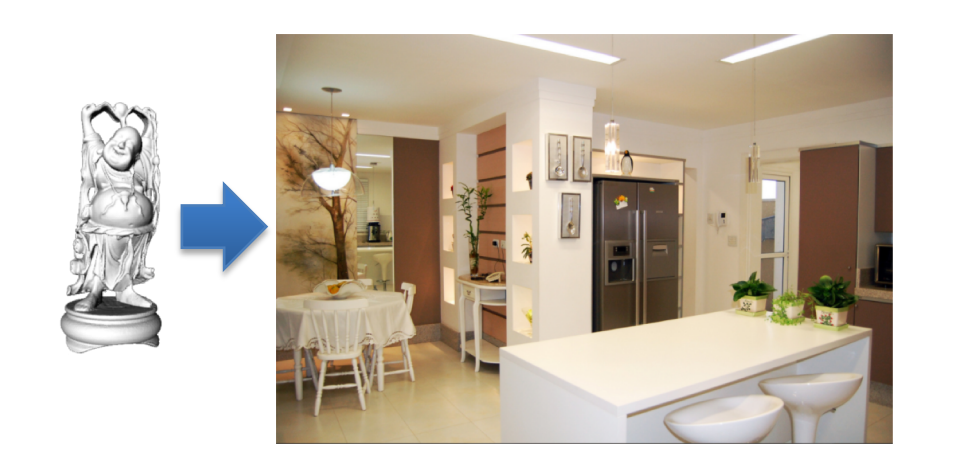

#### Manual authoring

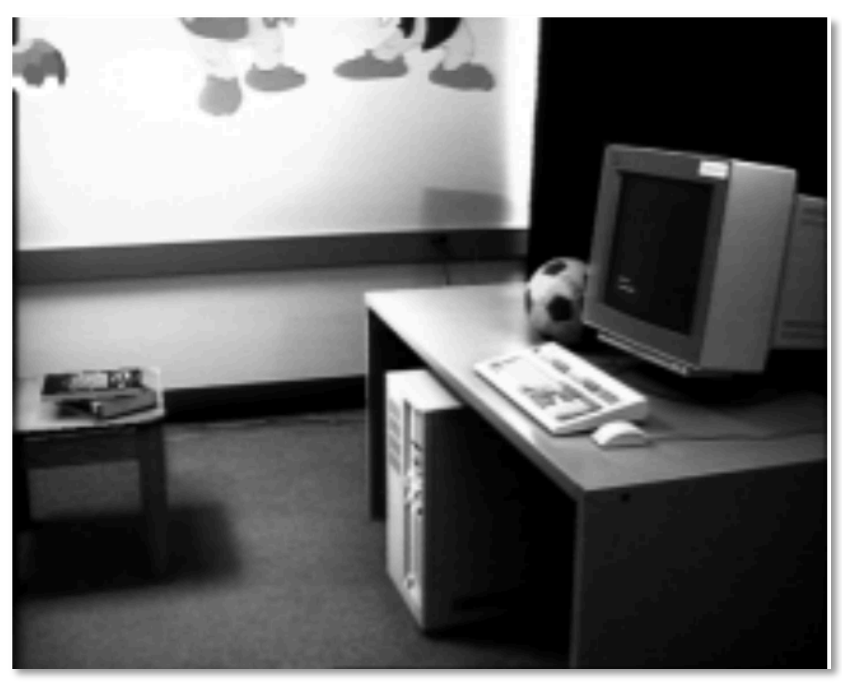

[Fournier et al. '93]

# Earlier approaches with scene access

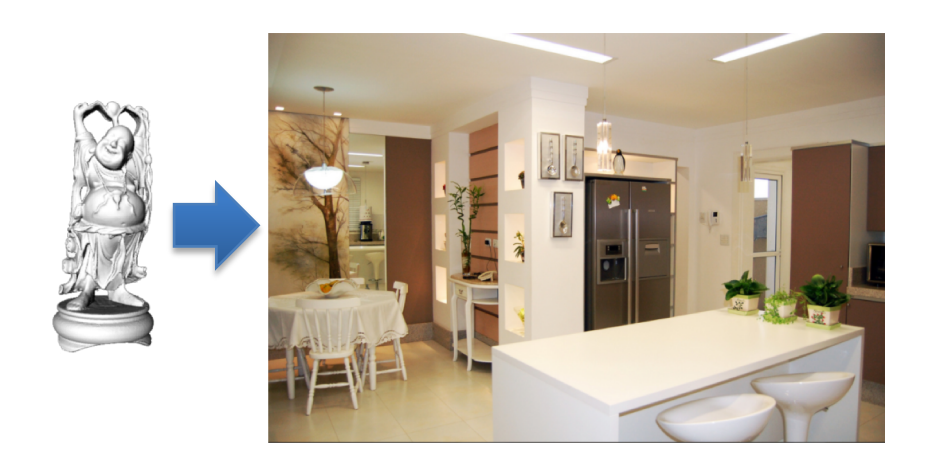

#### Manual authoring

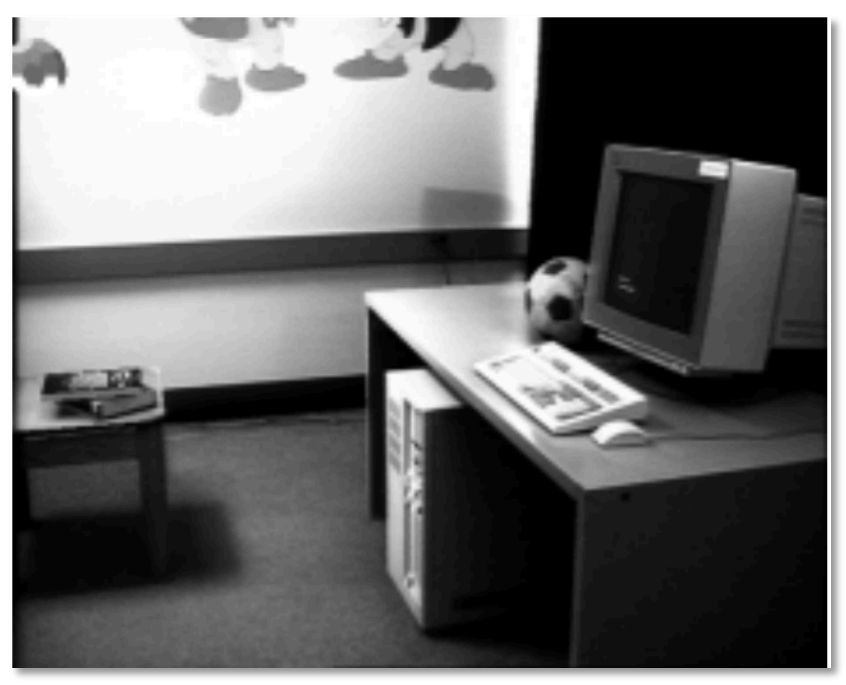

[Fournier et al. '93]

#### Light probe, Inverse GI

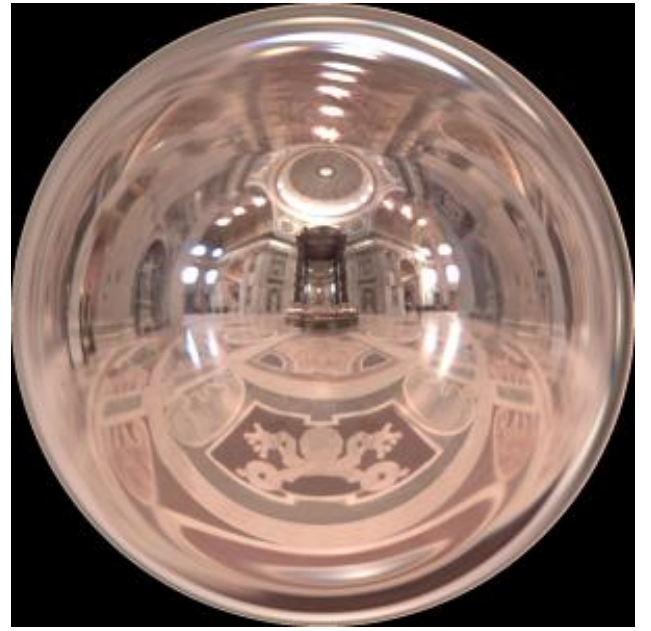

[Debevec '98, Yu et al. '99]

# Earlier approaches without scene access

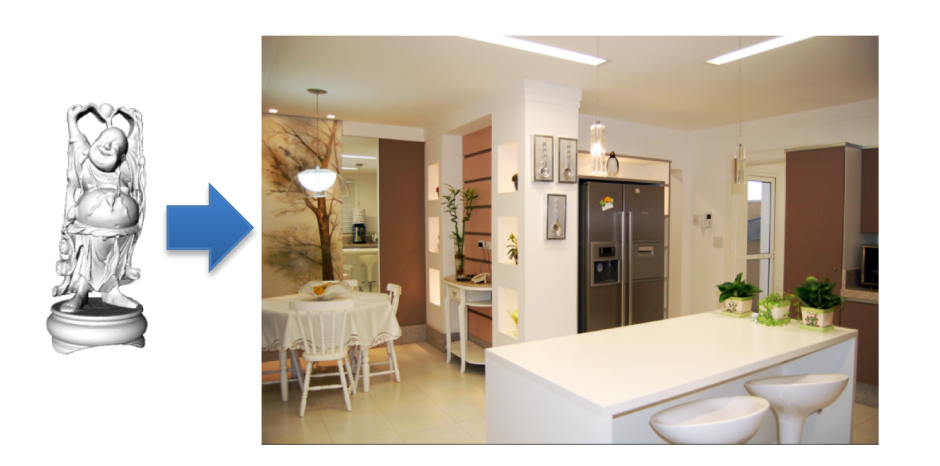

#### Outdoor illumination

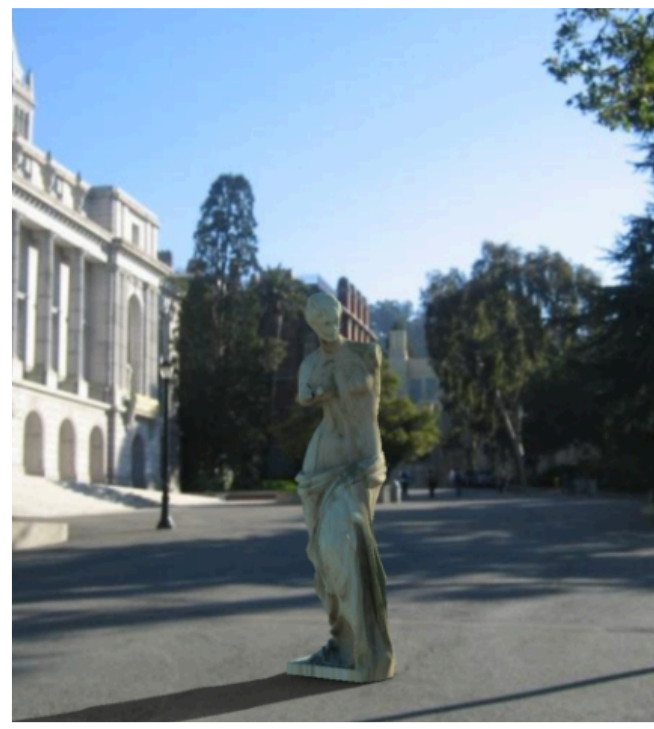

[Lalonde et al. '09]

#### Point source detection

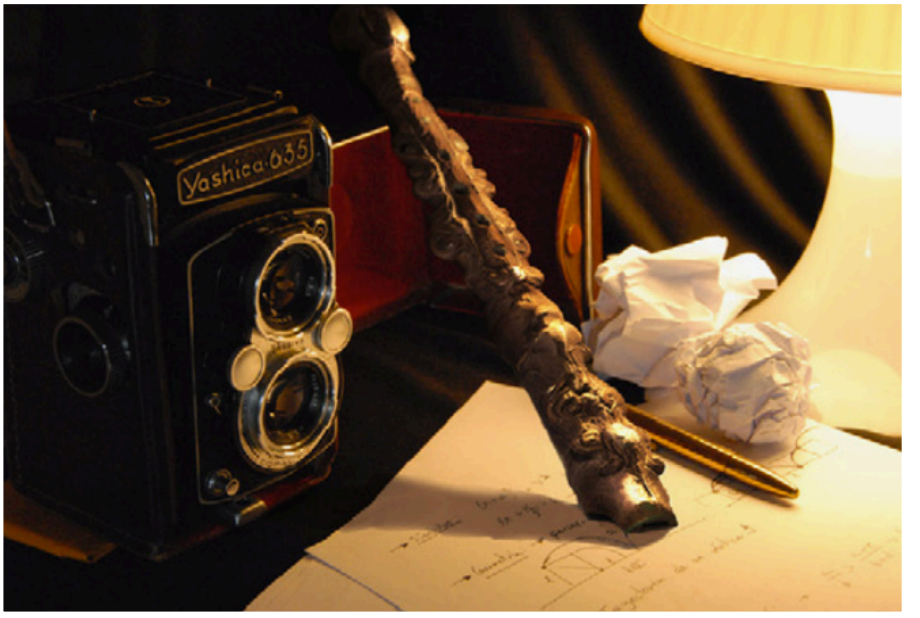

[Wang and Samaras '03, Lopez-Moreno et al. '10]

#### System overview

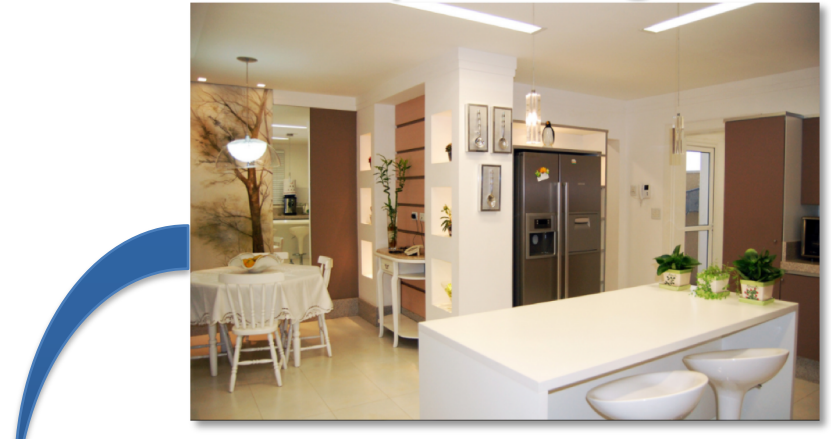

#### Scene authoring

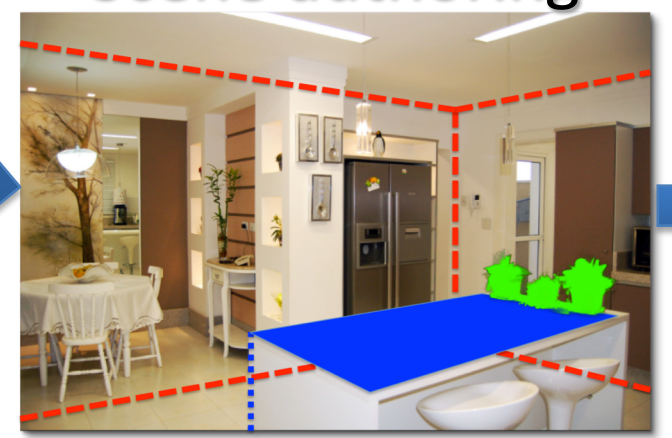

#### Input image **Object** insertion

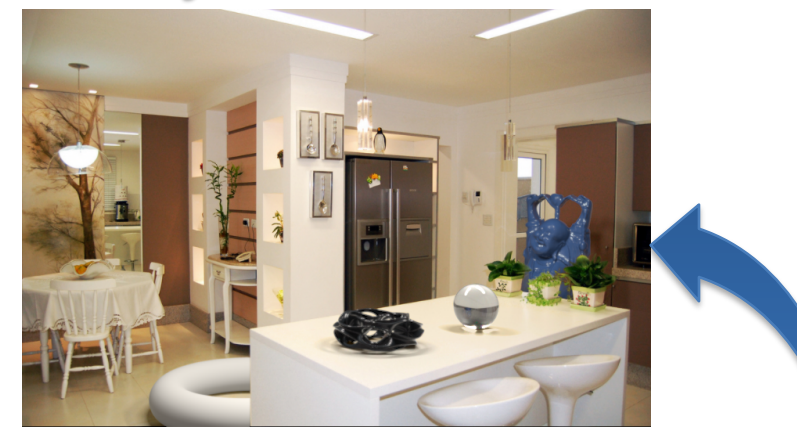

#### Scene synthesis

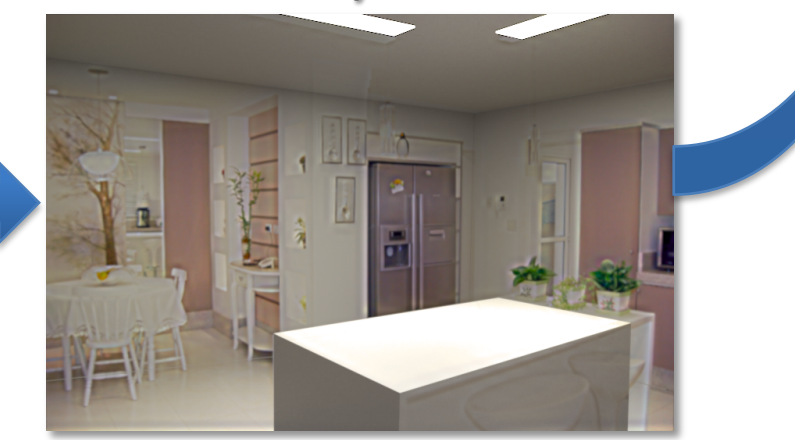

#### Overview of getting geometry and lighting

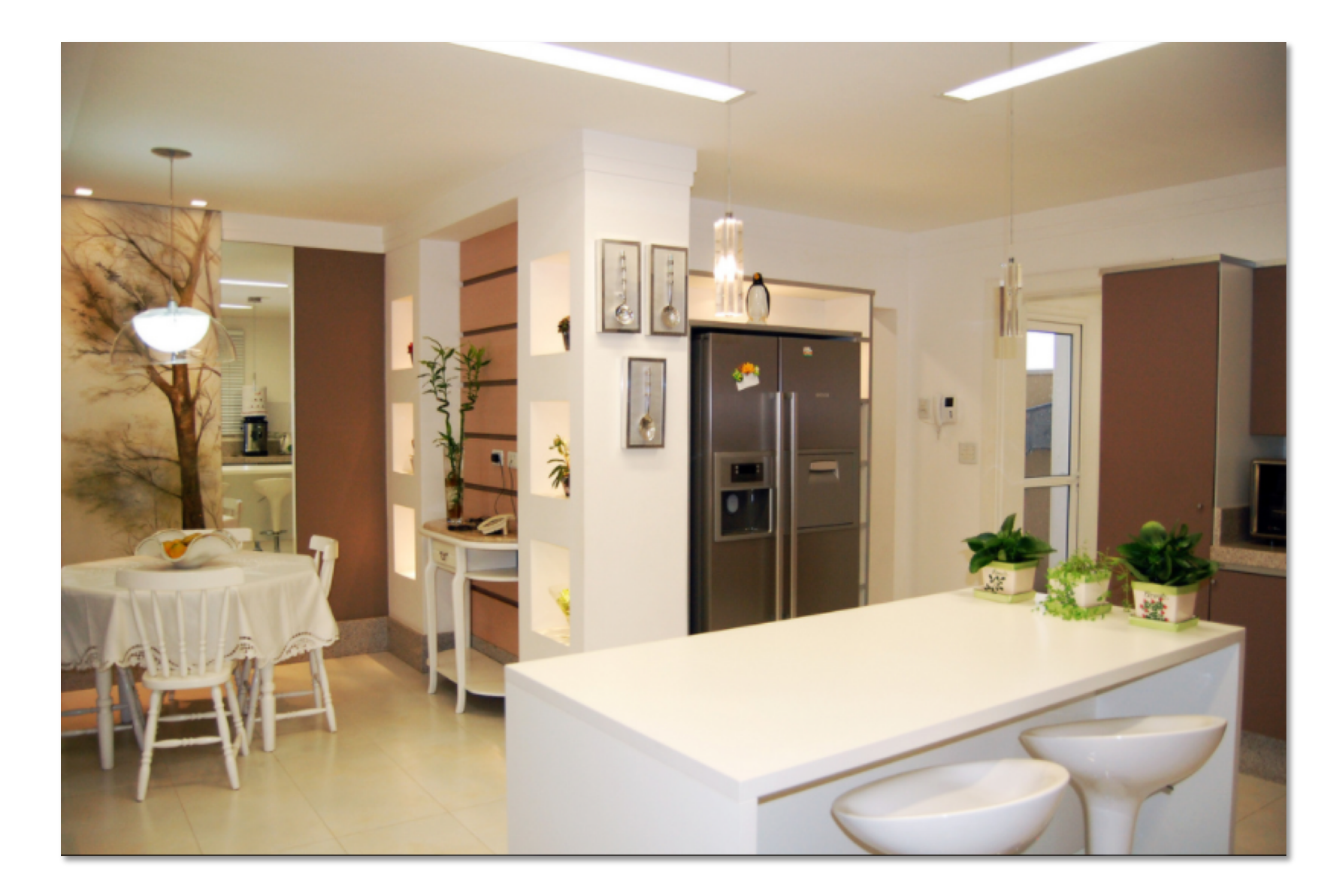

#### Bounding geometry

Remember Tour into the Picture? This is also a box model, but camera doesn't have to face the back wall - Three vanishing points

Spatial Layout

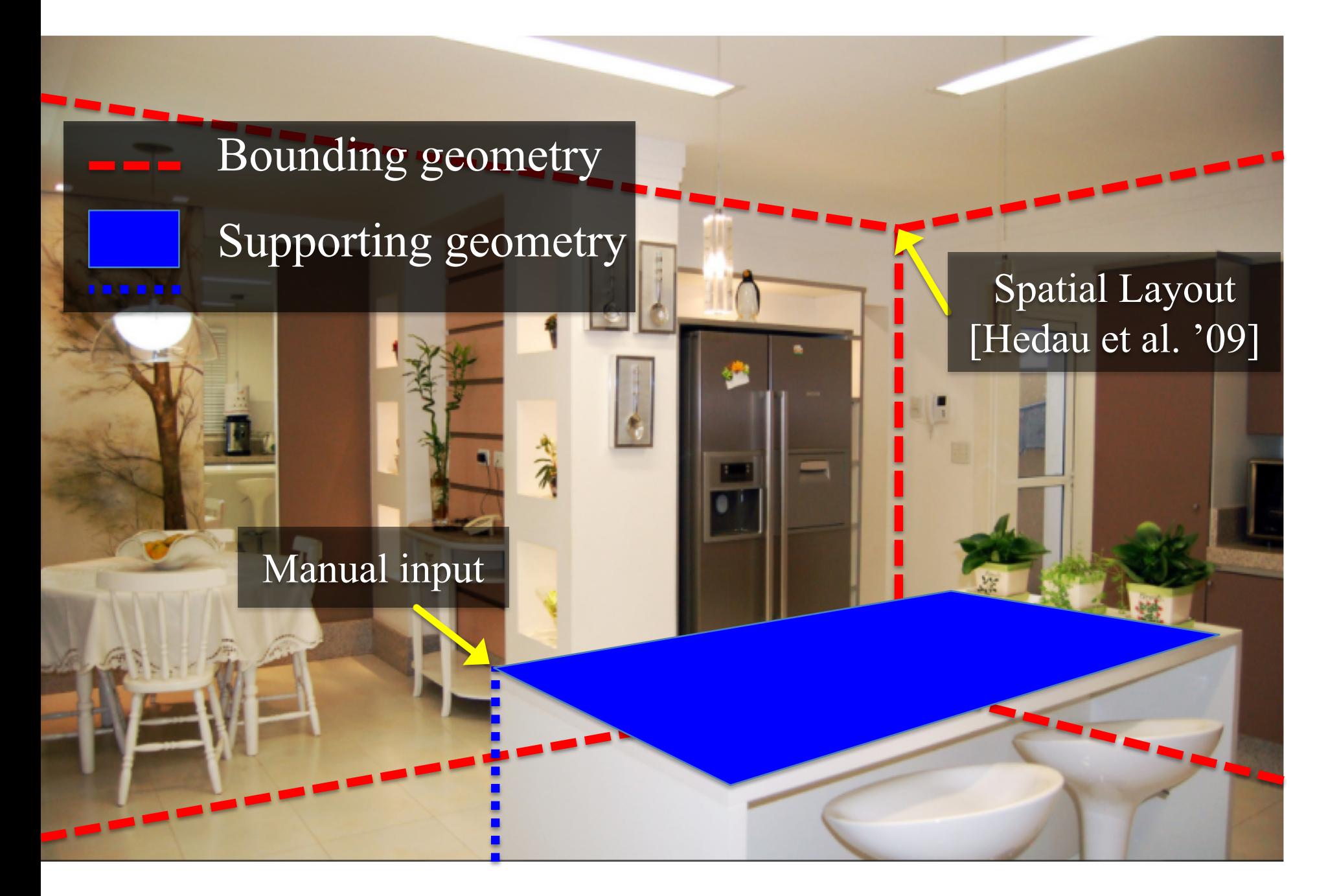

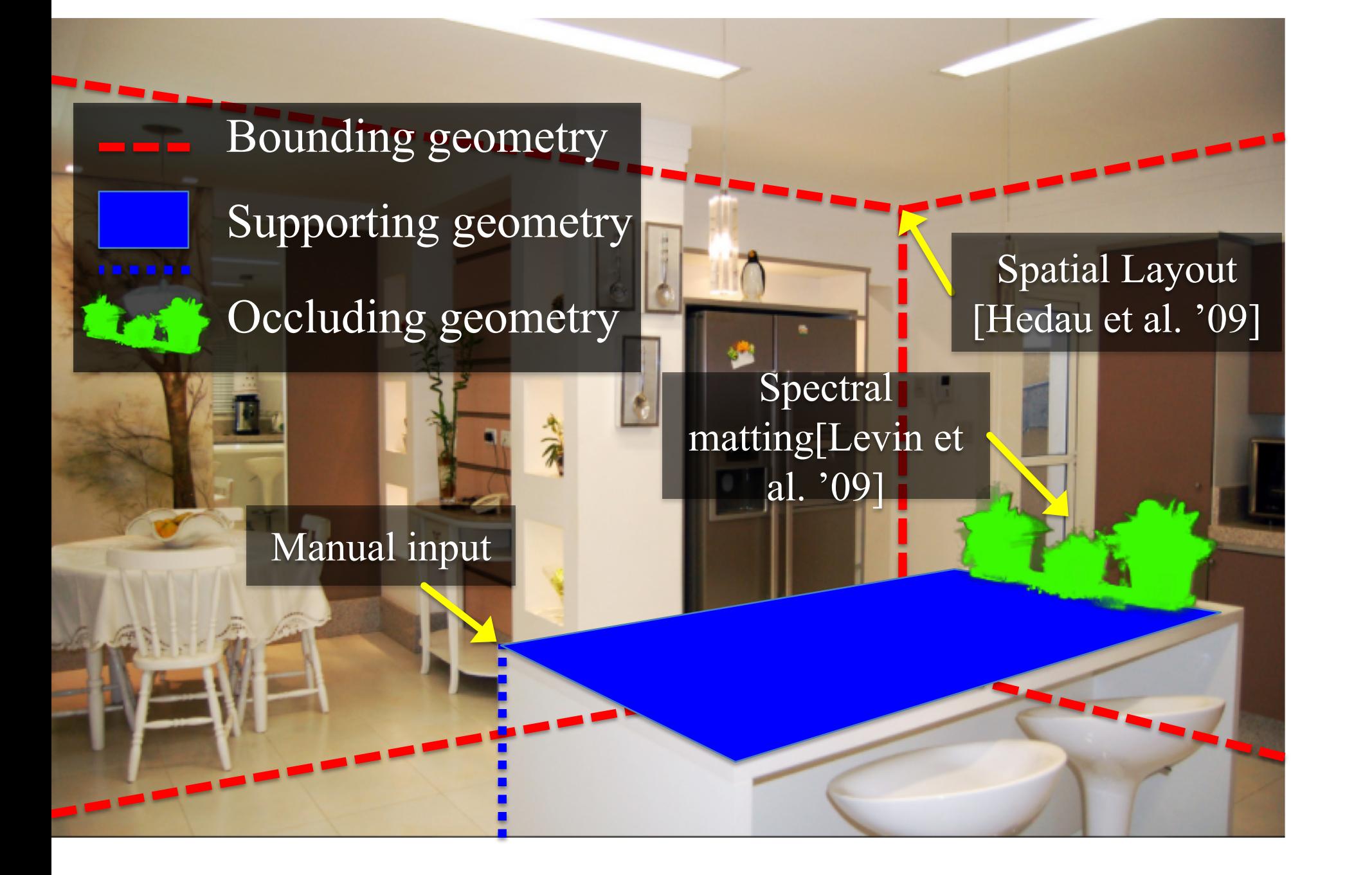

#### Manual input

Bounding geometry Occluding geometry Supporting geometry Light sources Spectral matting[Levin et al. '09] Manual input Spatial Layout [Hedau et al. '09]

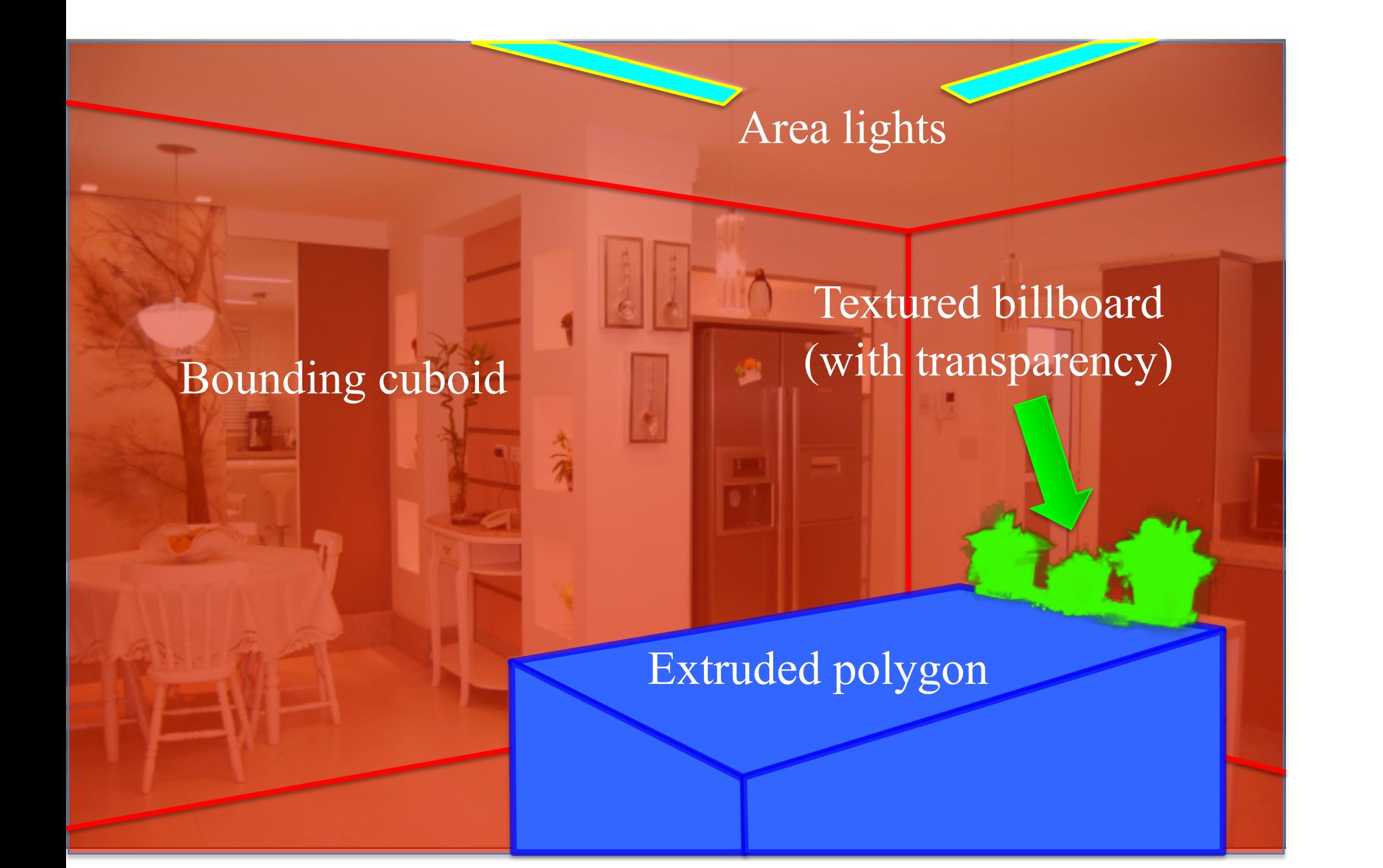

#### What the spatial layout provides

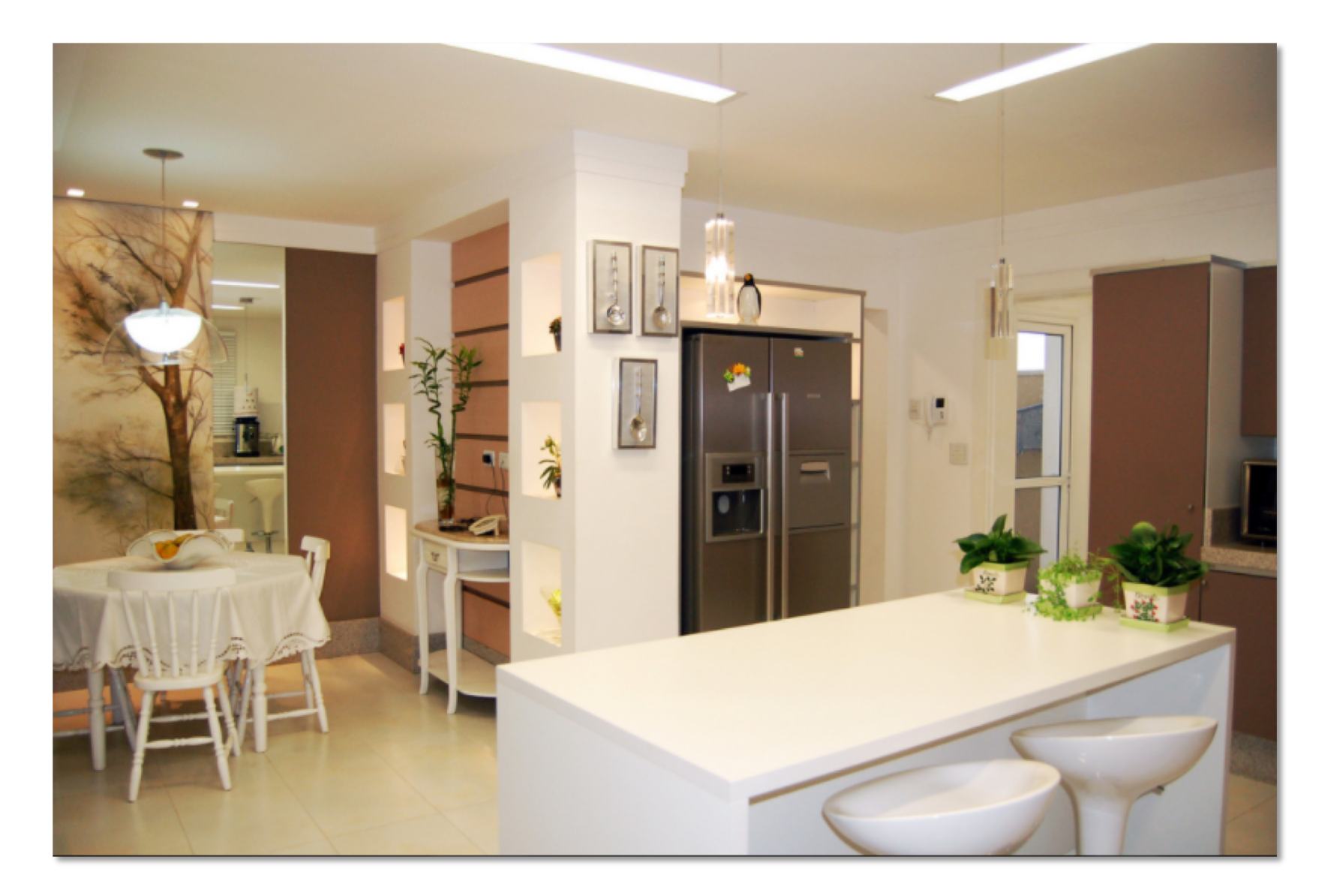

#### Extruded geometry, billboards enable *occlusion*

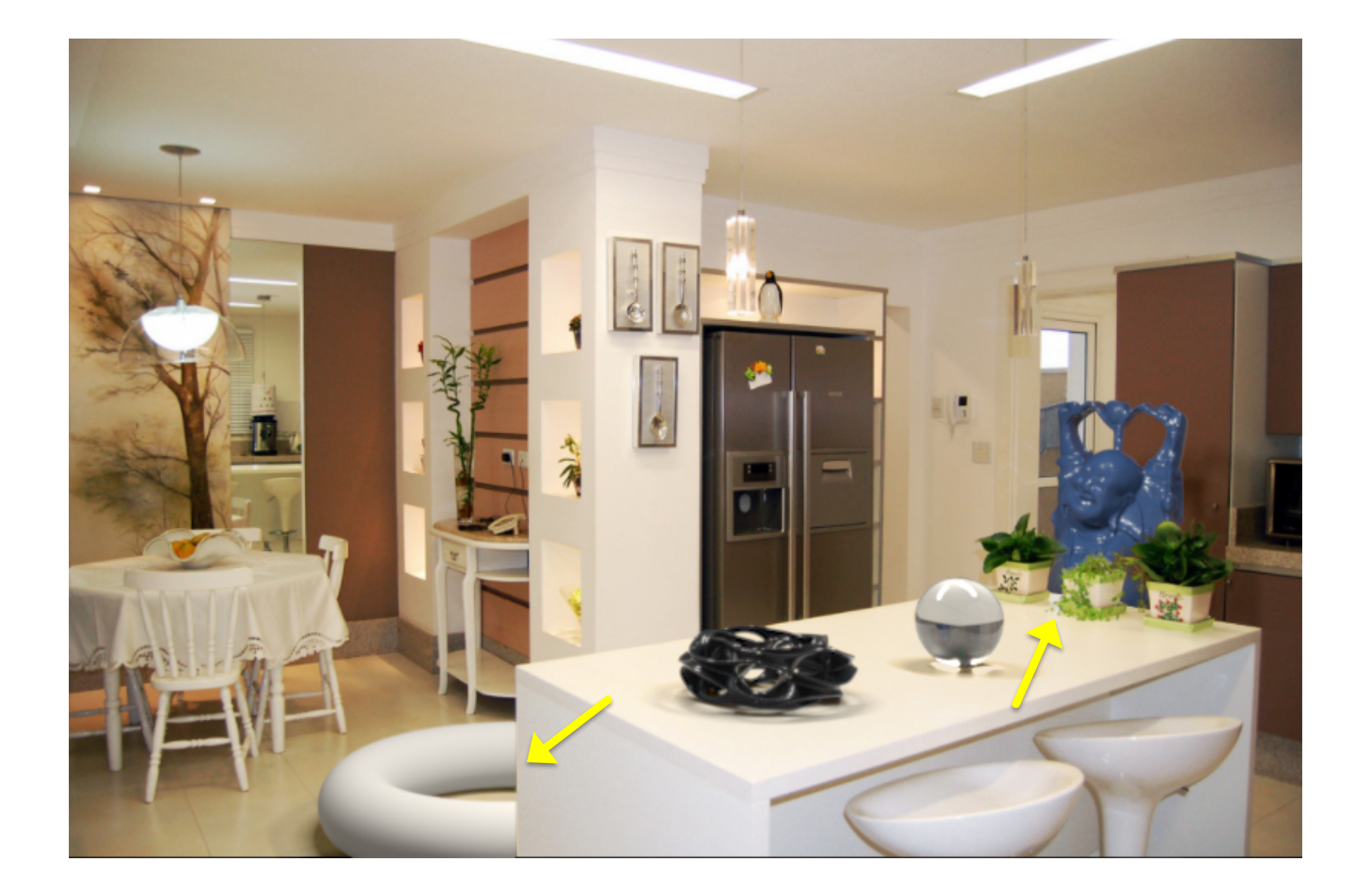

#### Box, supporting surfaces enable *object placement*

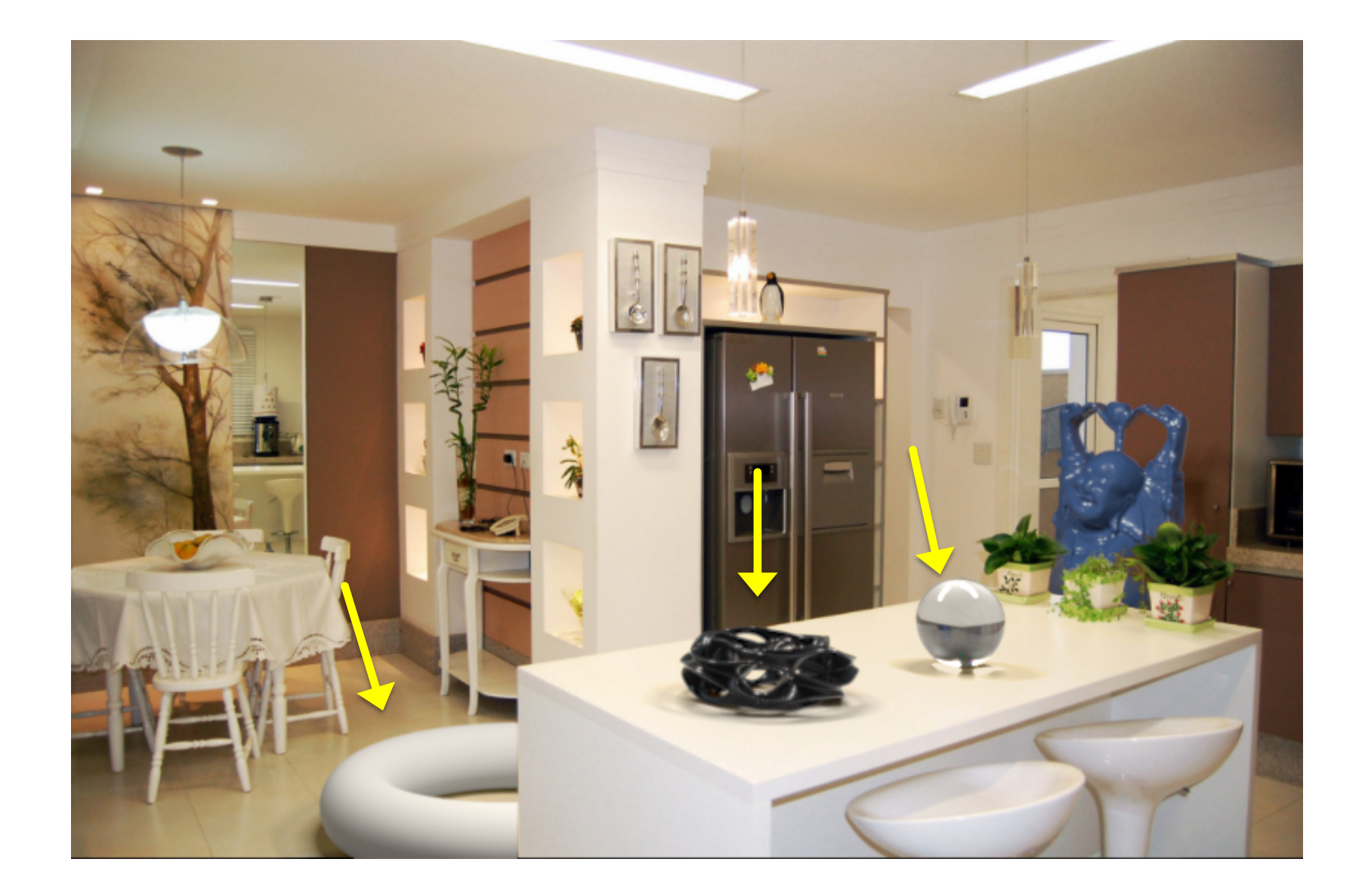

Box, extruded geometry, lighting enables *shadows, inter-reflections, caustics*

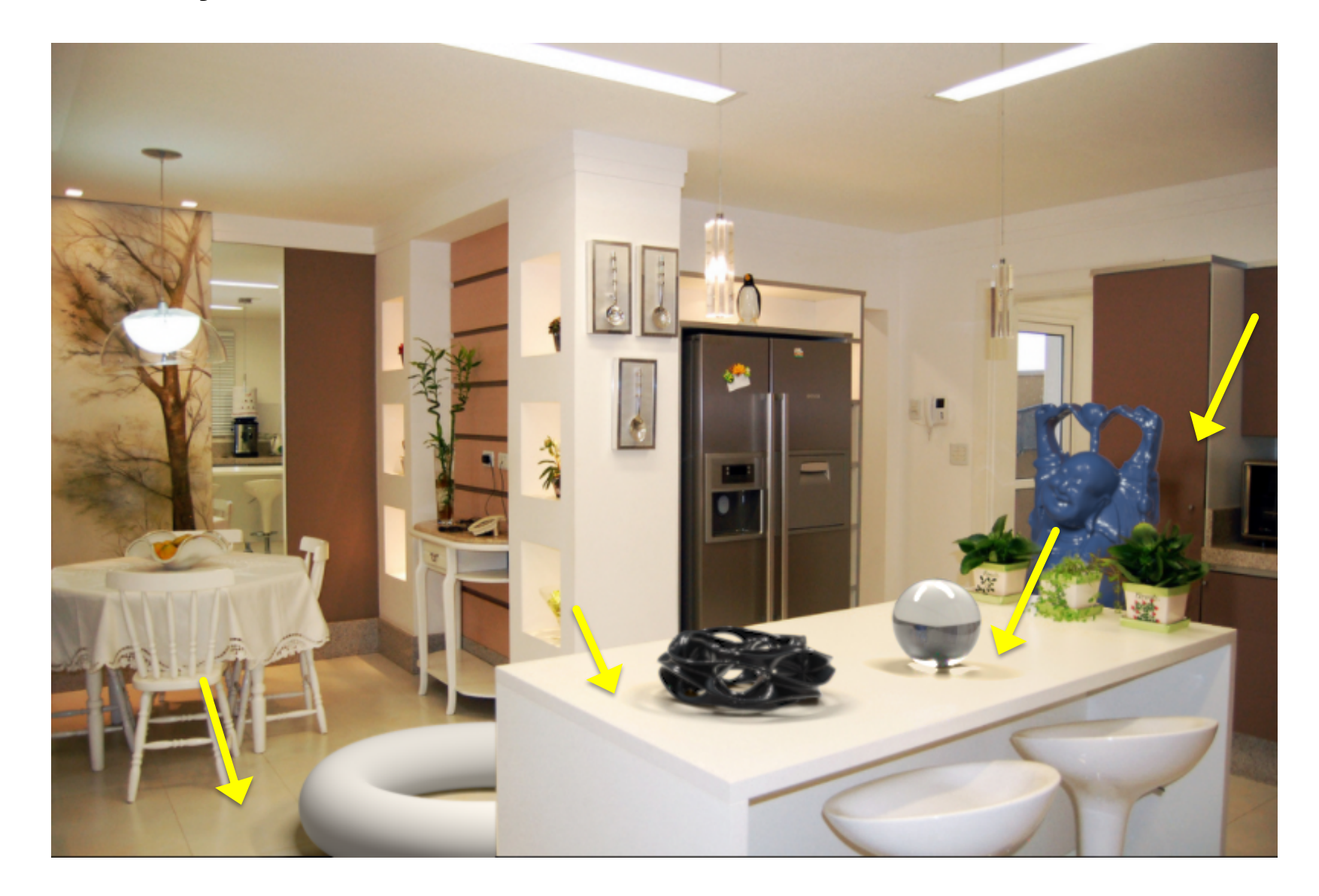

#### Camera geometry ensures correct *perspective*

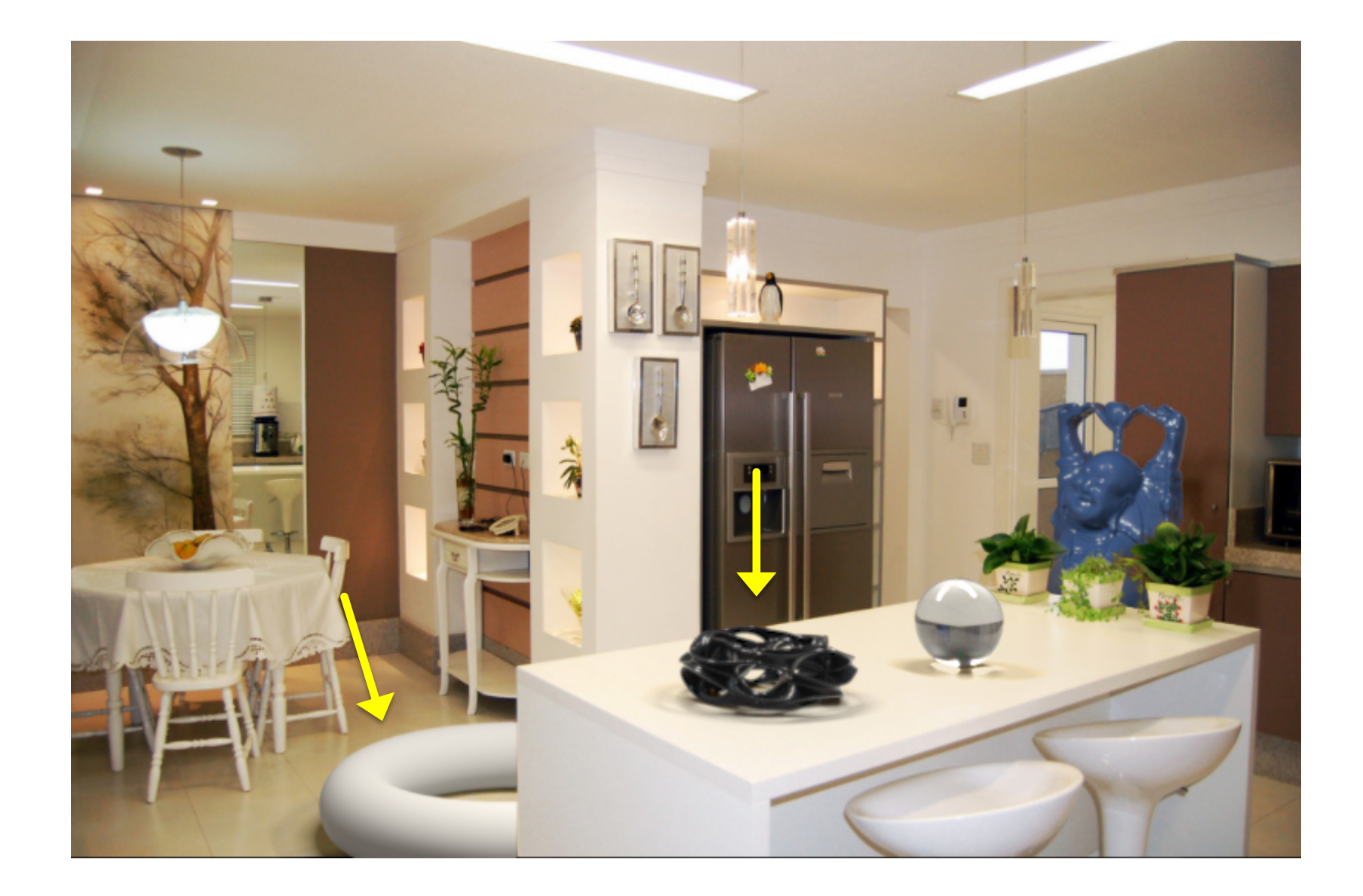

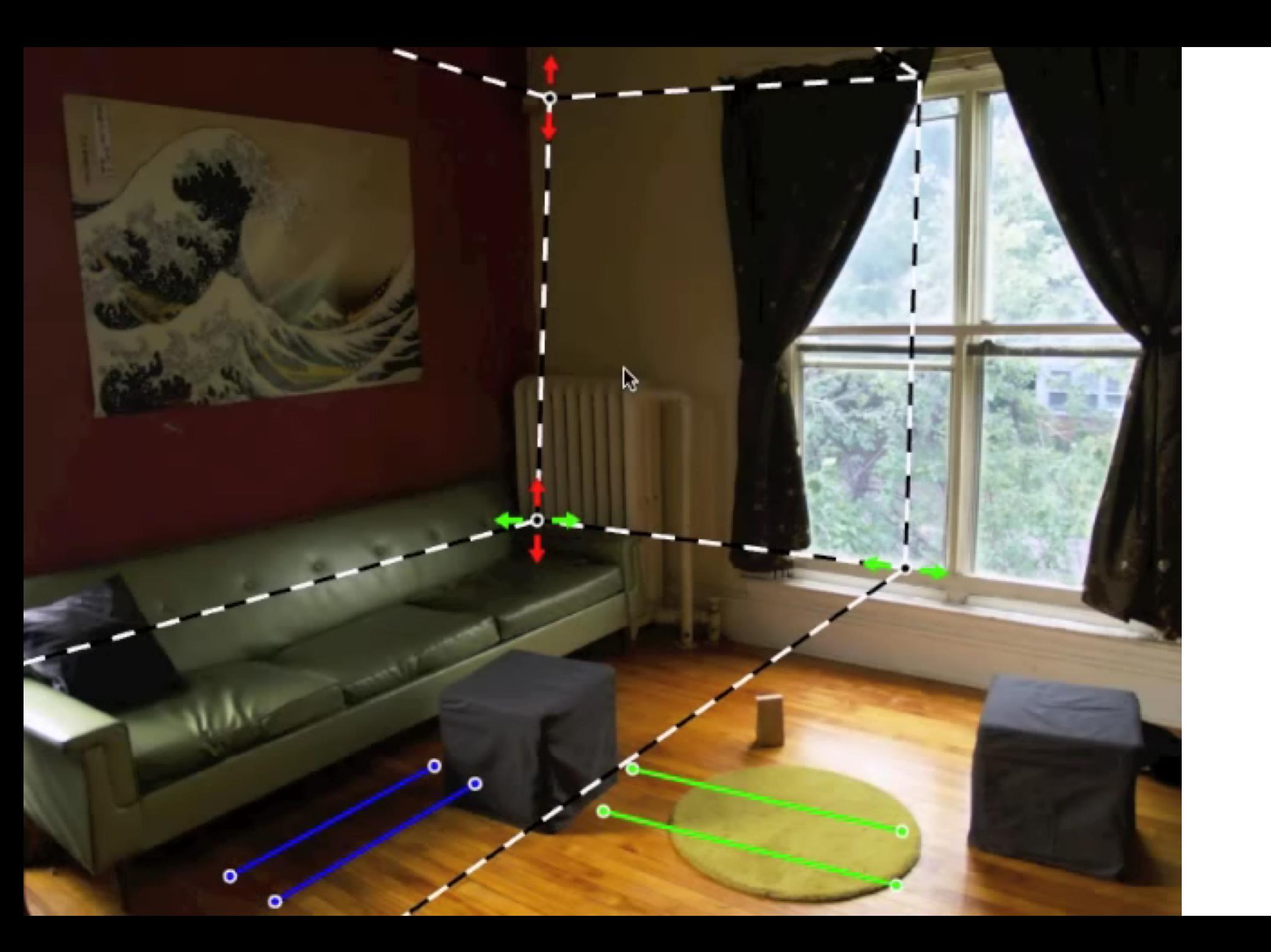

# Solving for camera viewpoint

Given 3 orthogonal VPs (at least two finite), can compute projection operator

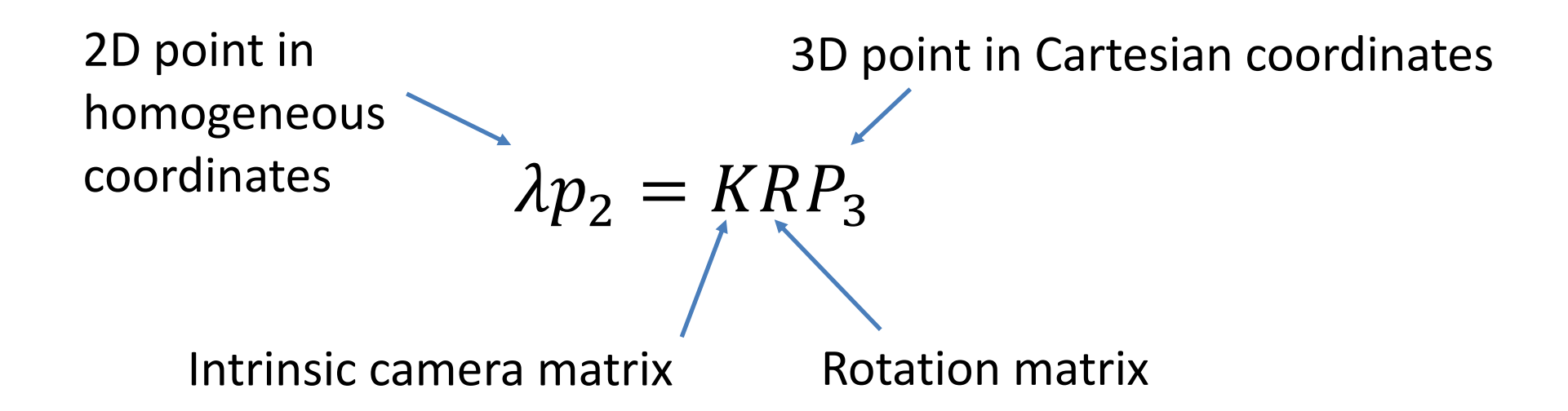

### Solving for camera viewpoint

Given 3 orthogonal VPs (at least two finite), can compute projection operator: intrinsic matrix

$$
K = \begin{bmatrix} f & 0 & u_0 \\ 0 & f & v_0 \\ 0 & 0 & 1 \end{bmatrix} K^{-1} = \begin{bmatrix} 1/f & 0 & -u_0/f \\ 0 & 1/f & -v_0/f \\ 0 & 0 & 1 \end{bmatrix}
$$

 $e_i = (1, 0, 0)^T, e_j = (0, 1, 0)^T, e_k = (0, 0, 1)^T$  $v_i = KRe_i, v_j = KRe_j, v_k = KRe_k$  $(KR)^{-1}v_i = e^i$ ,  $(KR)^{-1}v_j = e^j$ ,  $(KR)^{-1}v_k = e^k$ 

$$
e_i^T e_j = e_j^T e_k = e_i^T e_k = 0
$$
  

$$
v_i^T K^{-T} R R^{-1} K^{-1} v_j = v_j^T K^{-T} R R^{-1} K^{-1} v_k = v_i^T K^{-T} R R^{-1} K^{-1} v_k = 0
$$
  

$$
v_i^T K^{-T} K^{-1} v_j = v_j^T K^{-T} K^{-1} v_k = v_i^T K^{-T} K^{-1} v_k = 0
$$

### Solving for camera viewpoint

Given 3 orthogonal VPs (at least two finite), can compute projection operator

$$
R = [R_{1c} \ R_{2c} \ R_{3c}]
$$
  
\n
$$
\lambda v_i = K Re_i \ e_i = [1, 0, 0]^T
$$
  
\n
$$
R_{ic} = \lambda K^{-1} v_i
$$

### Projecting to image space

Given K, R, and a position in 3D, we can find its corresponding 2D image location:

$$
\lambda p_2 = KRP_3
$$

### What about the reverse?

Given K, R, and a 2D position on the image, what do we know about its 3D location?

### What about the reverse?

Given K, R, and a 2D position on the image, what do we know about its 3D location?

$$
(KR)^{-1}p_2 = \lambda P_3
$$

- Implies a line along which the 3D point lies
- Points on known surfaces can be localized

## Modeling occlusions

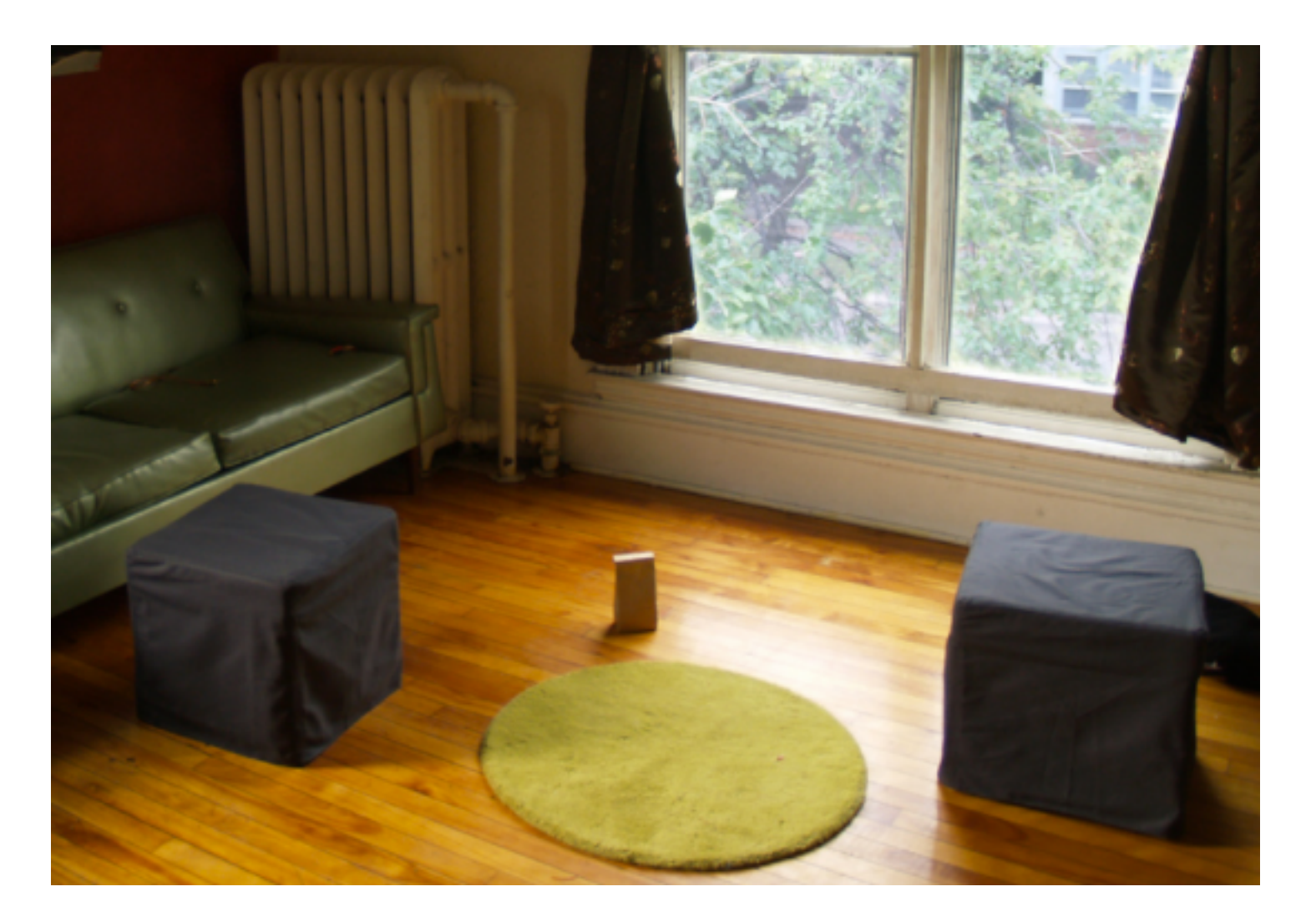

### User-defined boundary

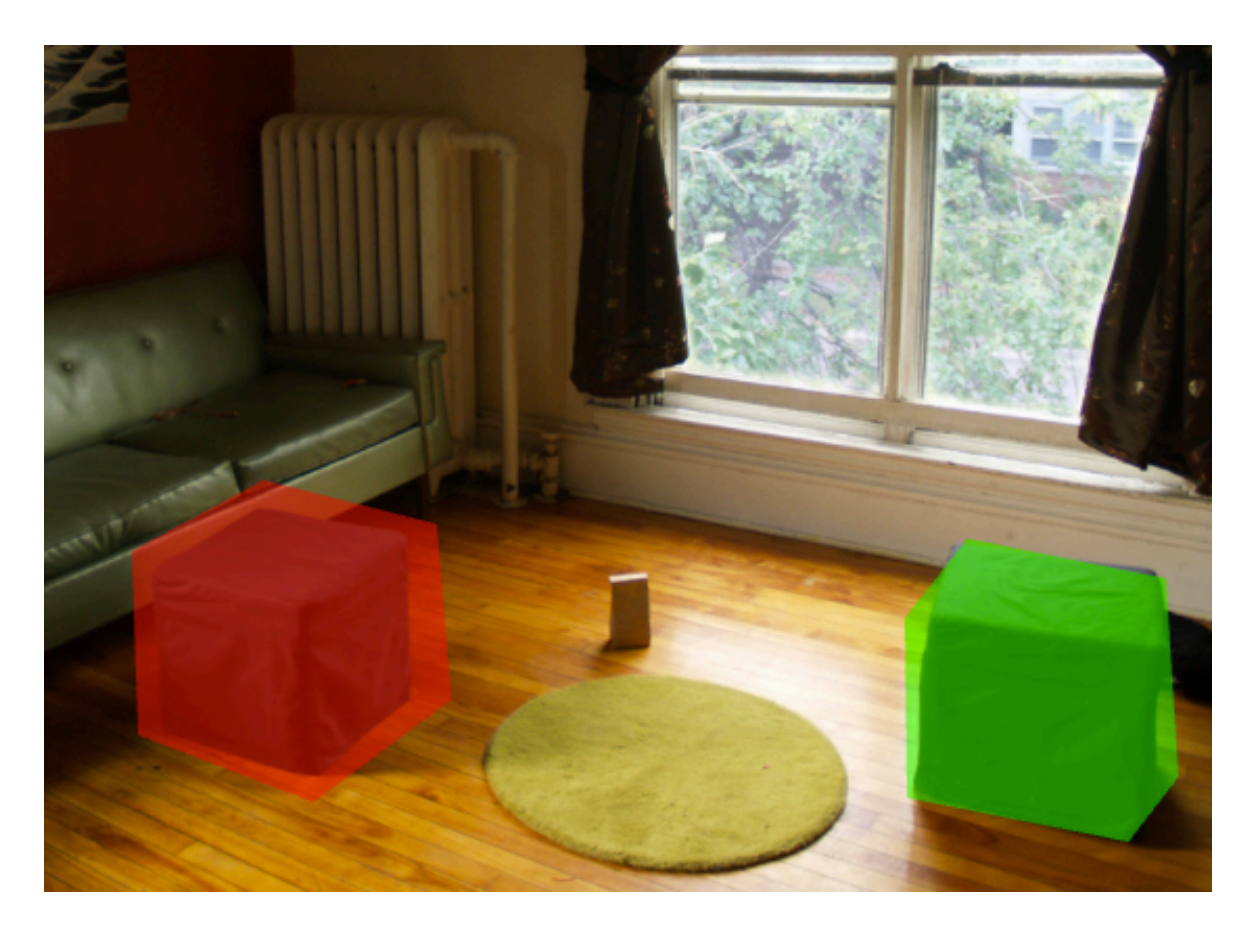

- Tedious/inaccurate
- How can we make this better?

# Segmentation with graph cuts Source (Label 0) Sink (Label 1) Cost to assign to 0 Cost to assign to 1 Cost to split nodes

 $= \sum \psi_1(y_i;\theta, data) \sum \psi_2(y_i, y_j)$ Î *i j edges* , *i*  $Energy(y; \theta, data) = \sum_{i} \psi_{i}(y_{i}; \theta, data) - \sum_{i} \psi_{i}(y_{i}, y_{j}; \theta, data)$ 

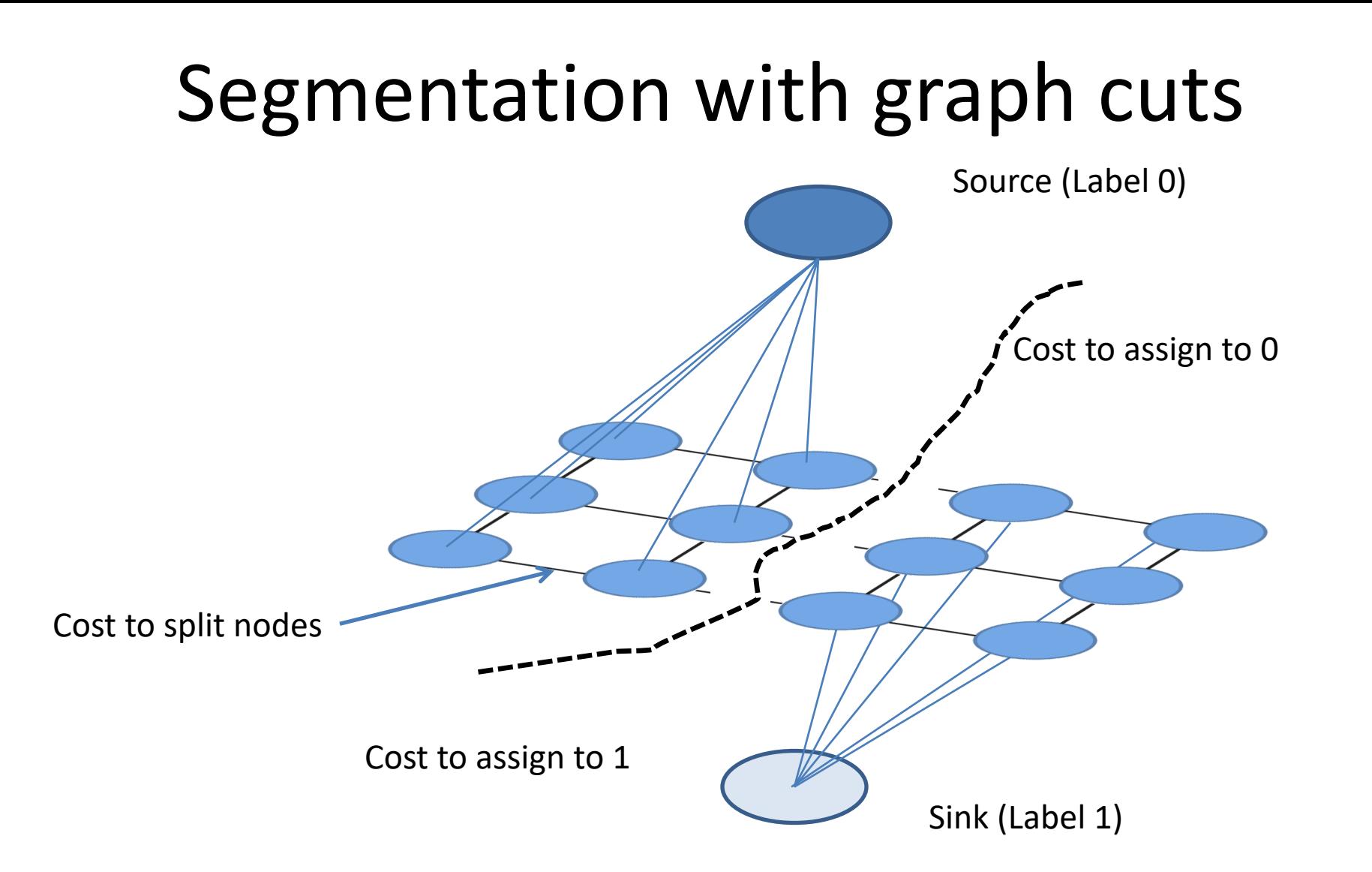

 $= \sum \psi_1(y_i;\theta, data) \sum \psi_2(y_i, y_j)$ Î *i j edges* , *i*  $Energy(y; \theta, data) = \sum_{i} \psi_1(y_i; \theta, data) - \sum_{i} \psi_2(y_i, y_j; \theta, data)$ 

### Refined segmentation

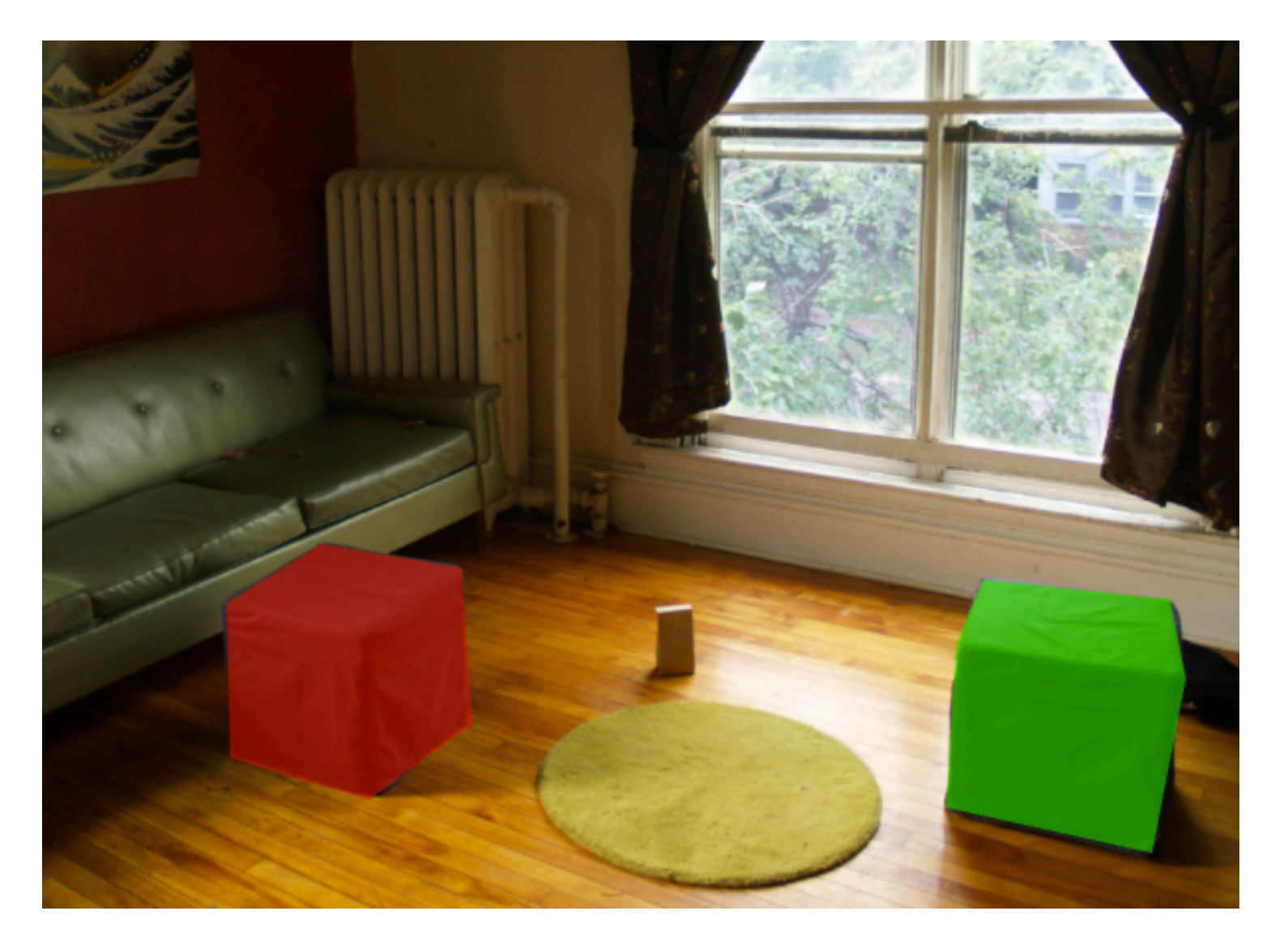

# Spectral Matting

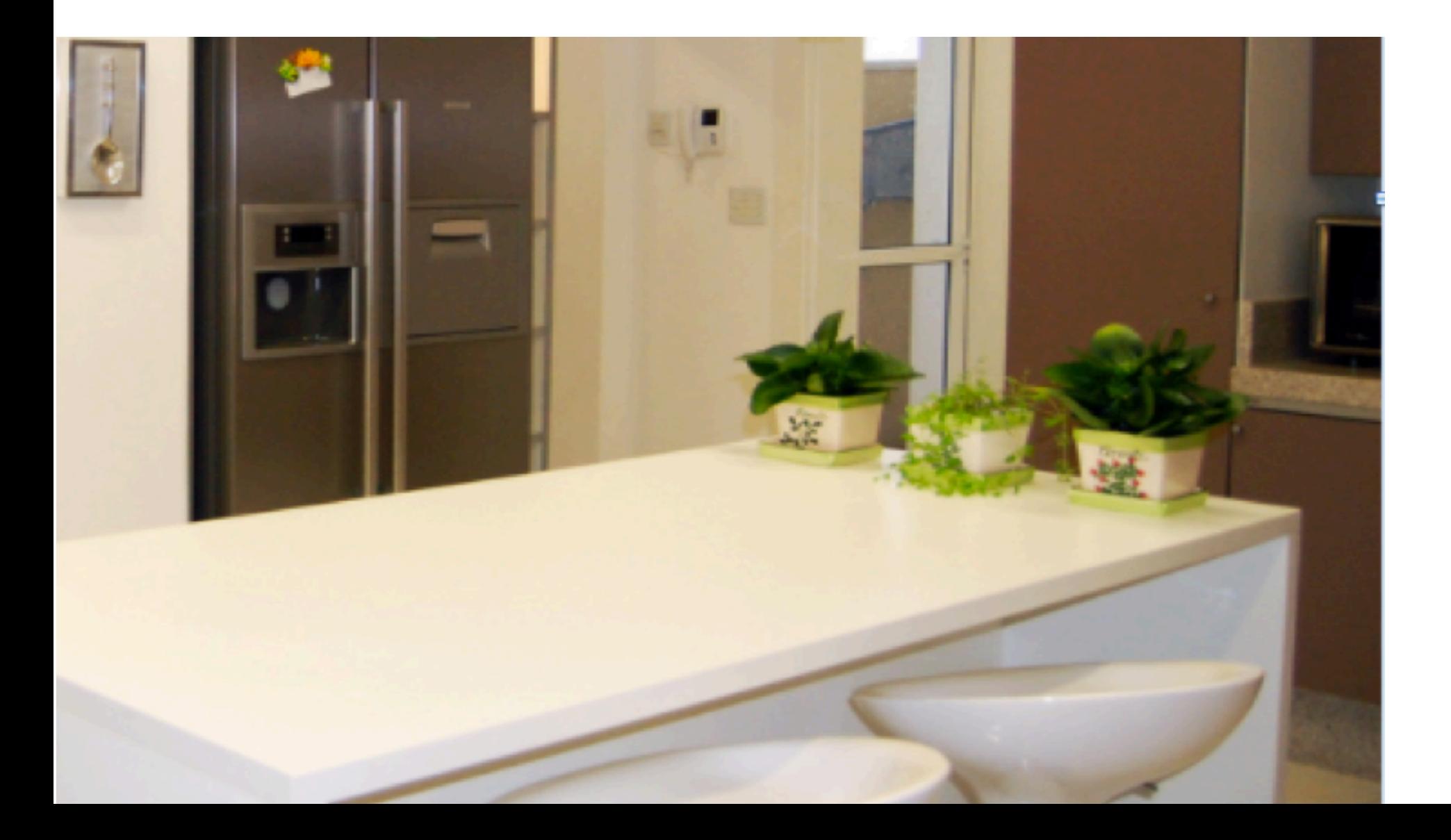

# Spectral Matting

- Create NxN matrix describing neighboring pixel similarity (Laplacian matrix, L)
- Extract "smallest" eigenvectors of L
- Soft segmentation defined by linear combination of eigenvectors
	- Scribbles provide constraints to assign to foreground

### Spectral Matting

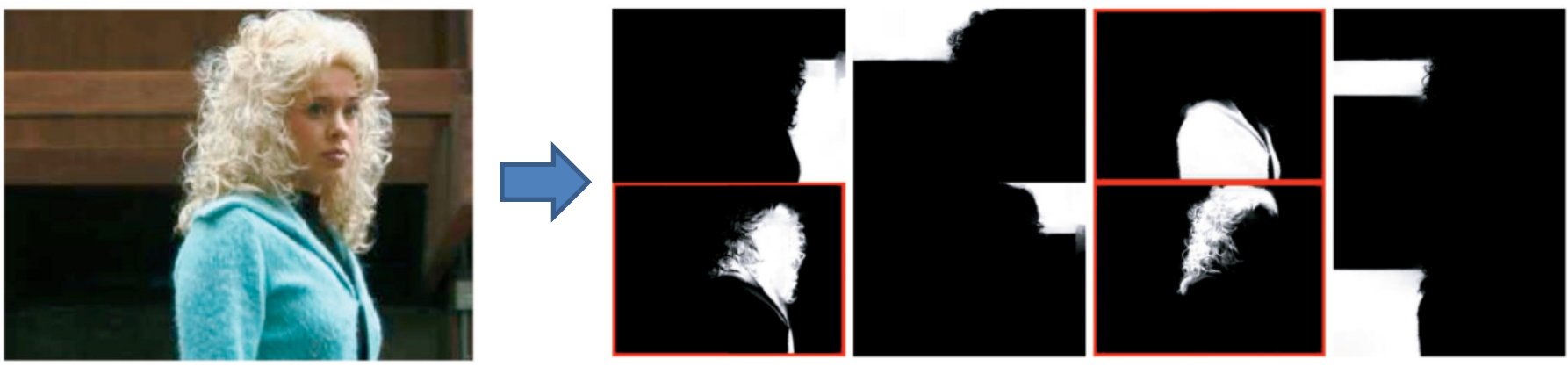

image spectral components

# Spectral matting

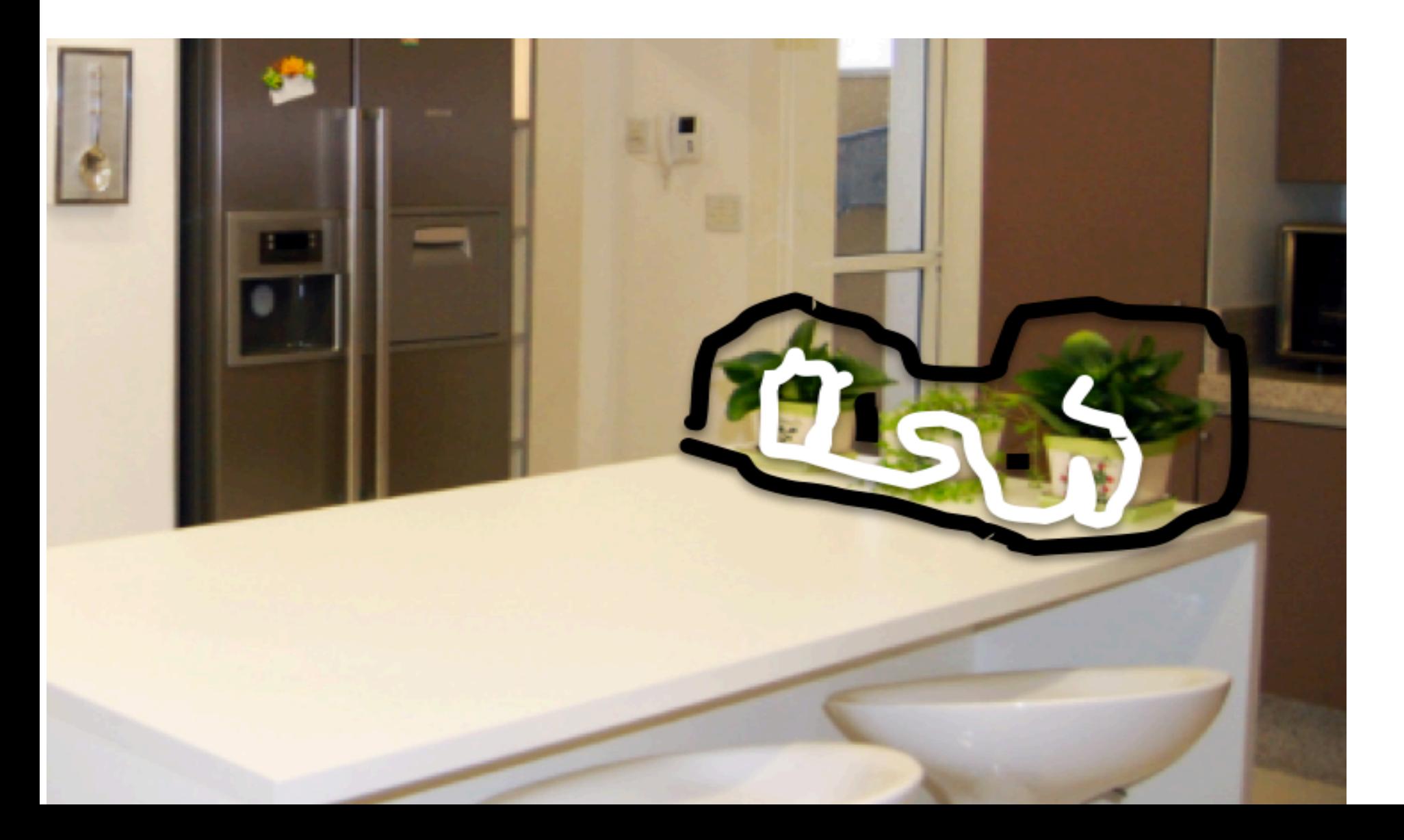

# Spectral matting

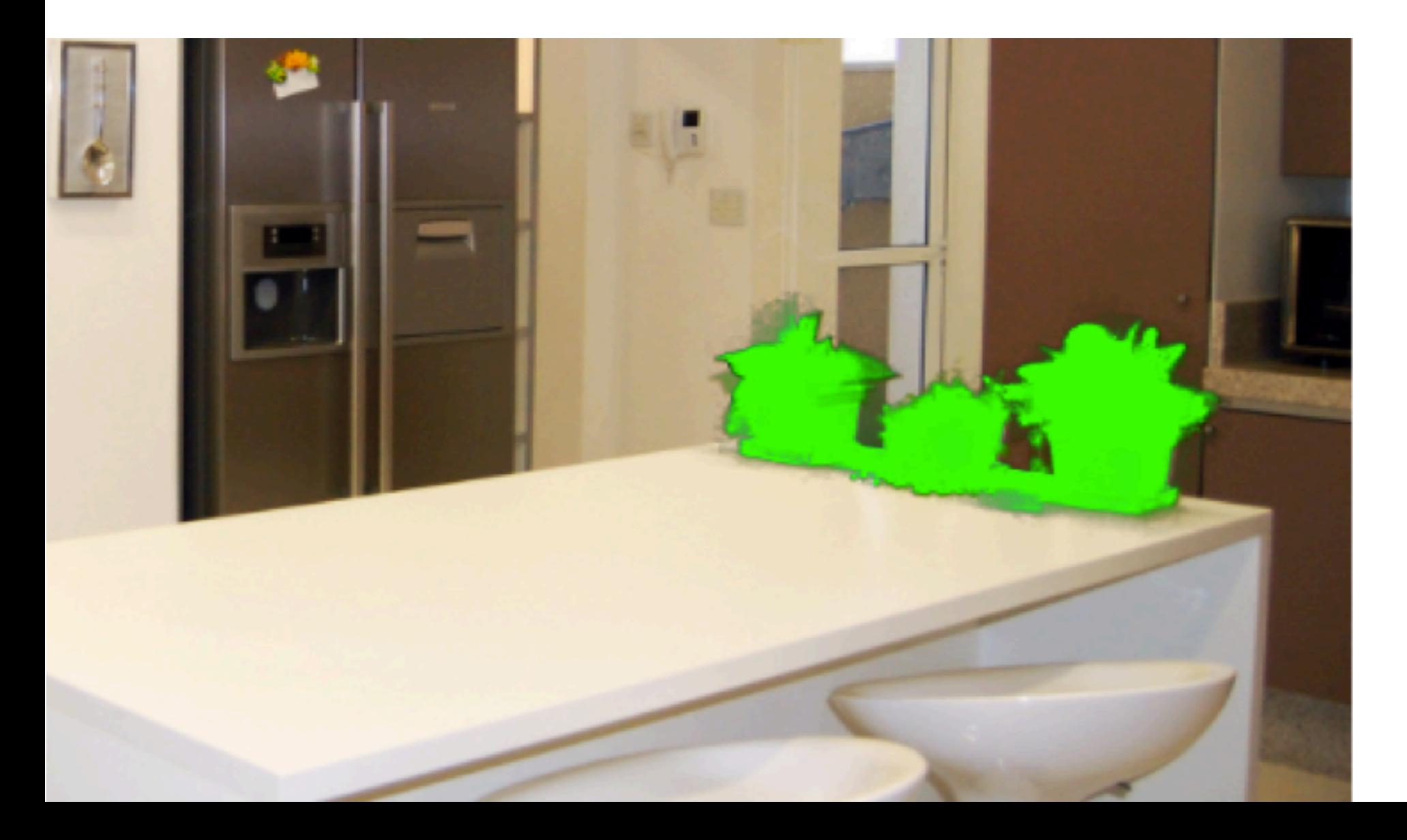

#### Segmentations as "billboards"

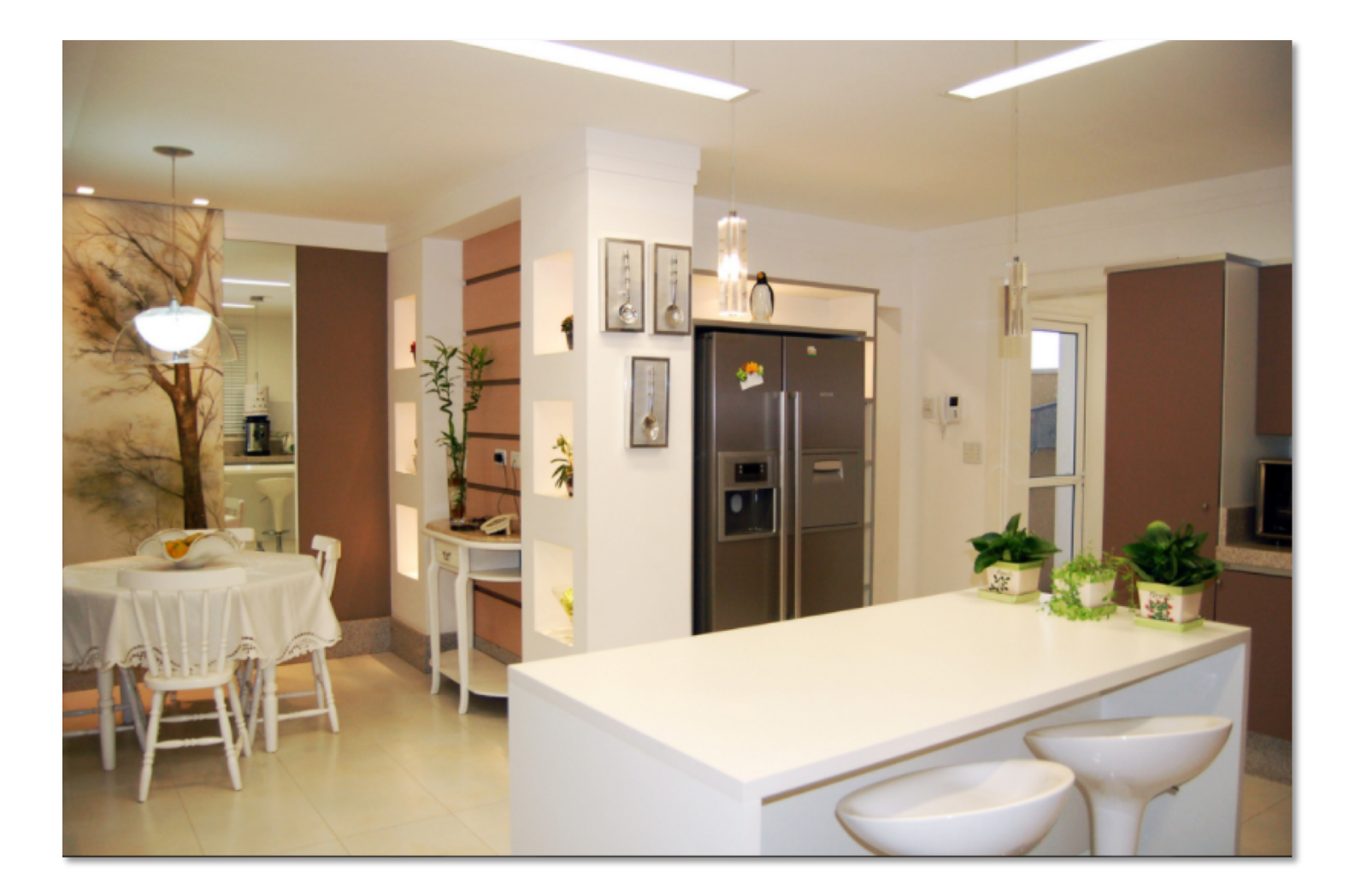

# Segmentations as "billboards"

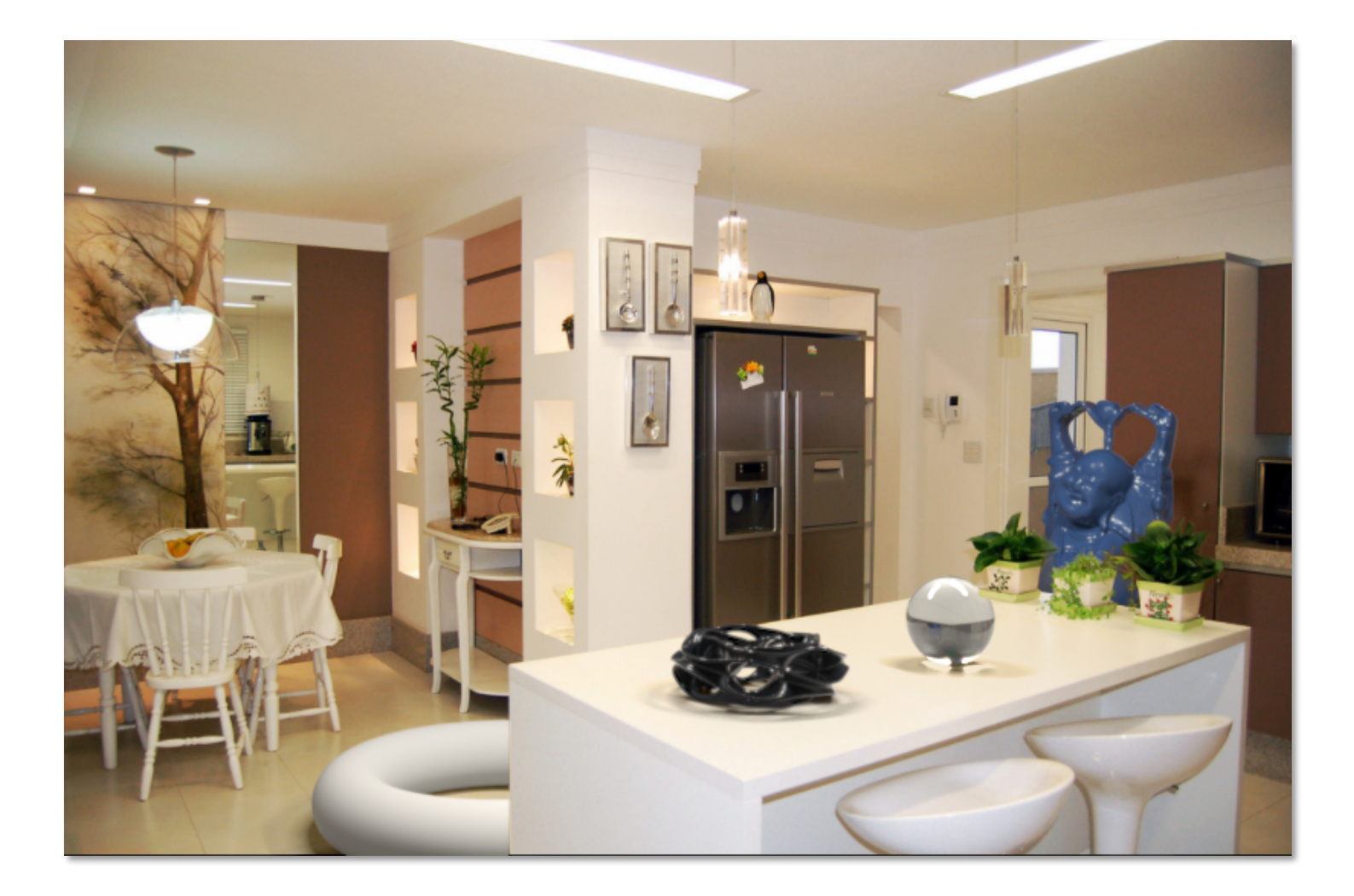

### Rendering via ray tracing

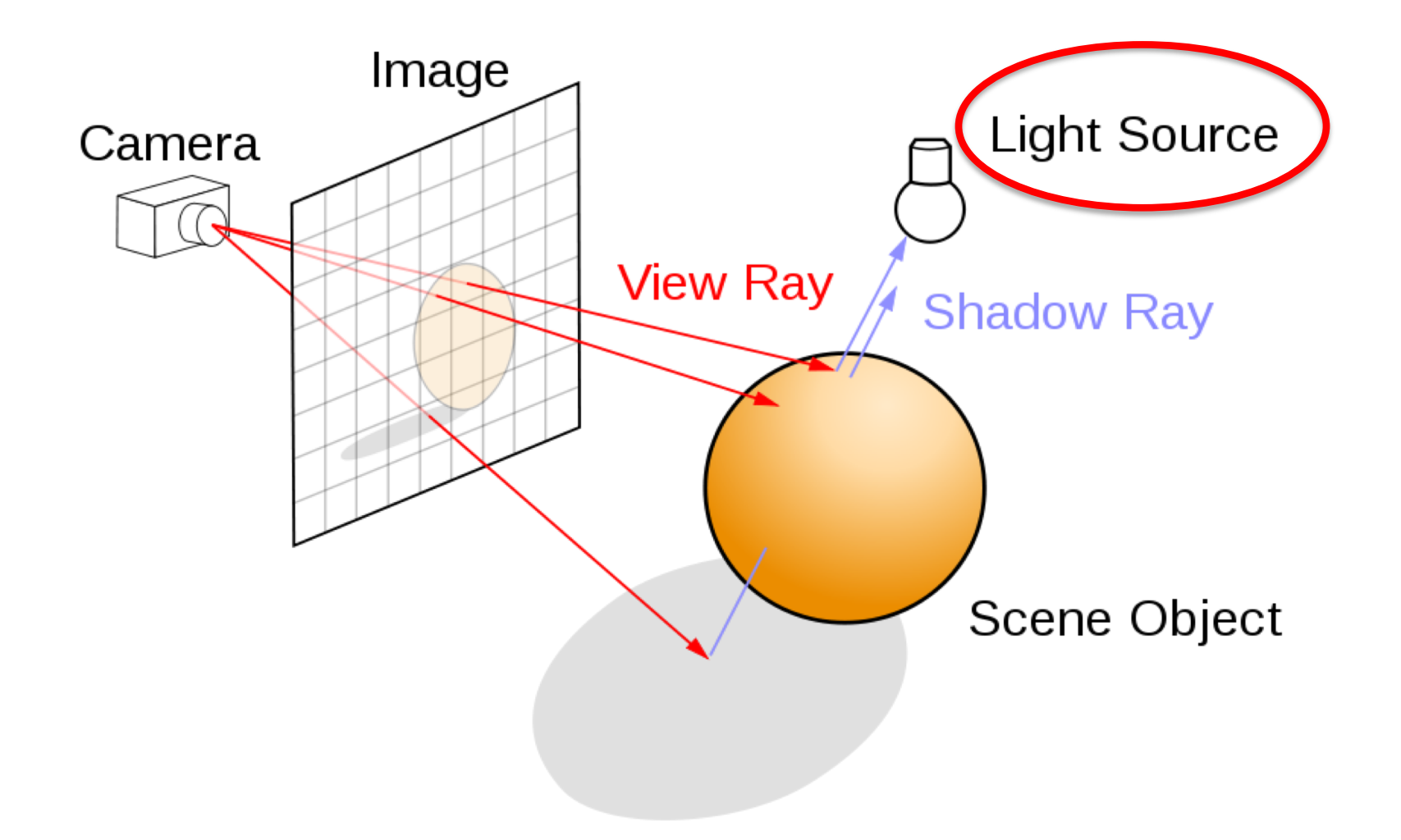

### Insertion without relighting

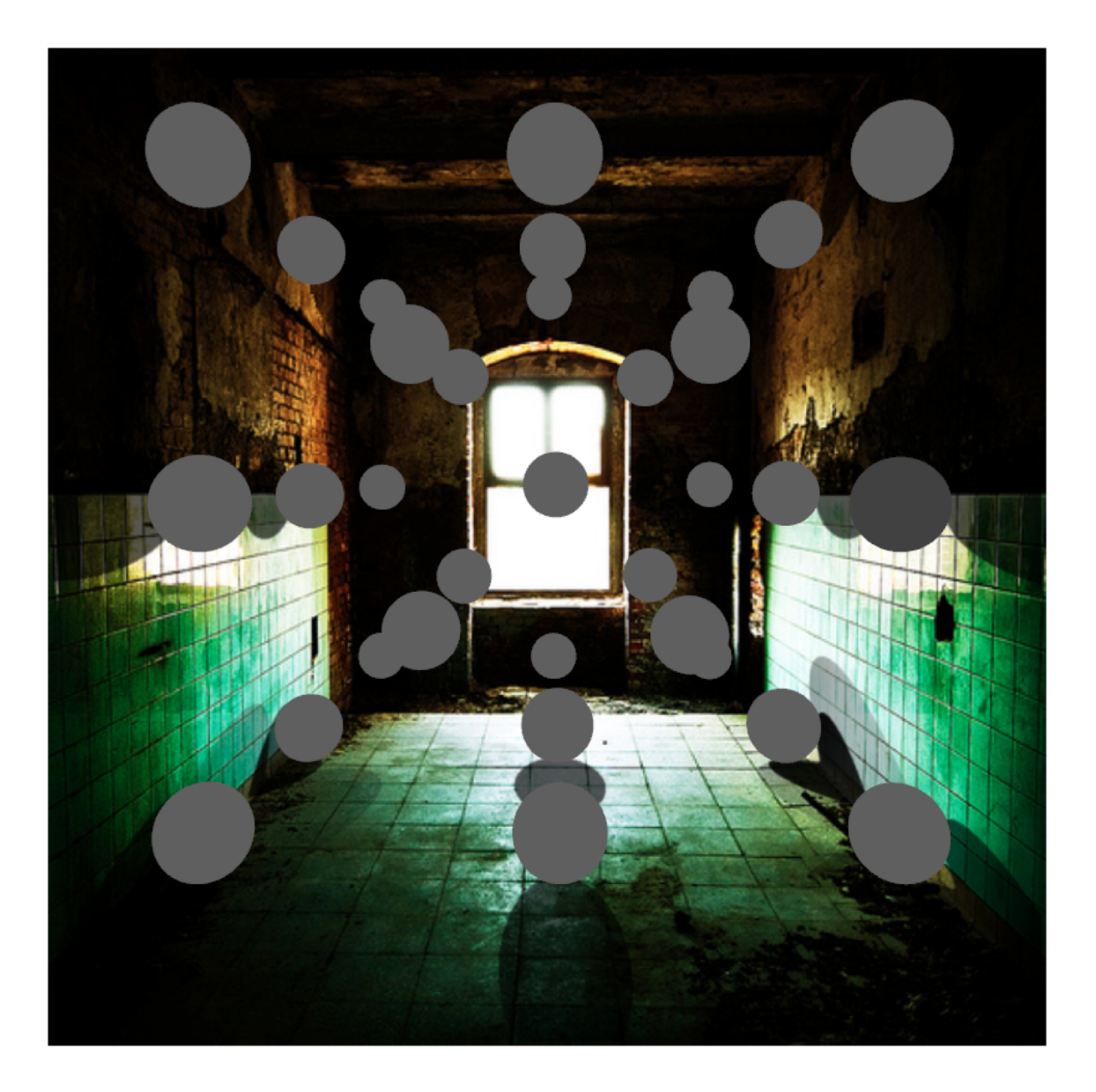

# …with relighting

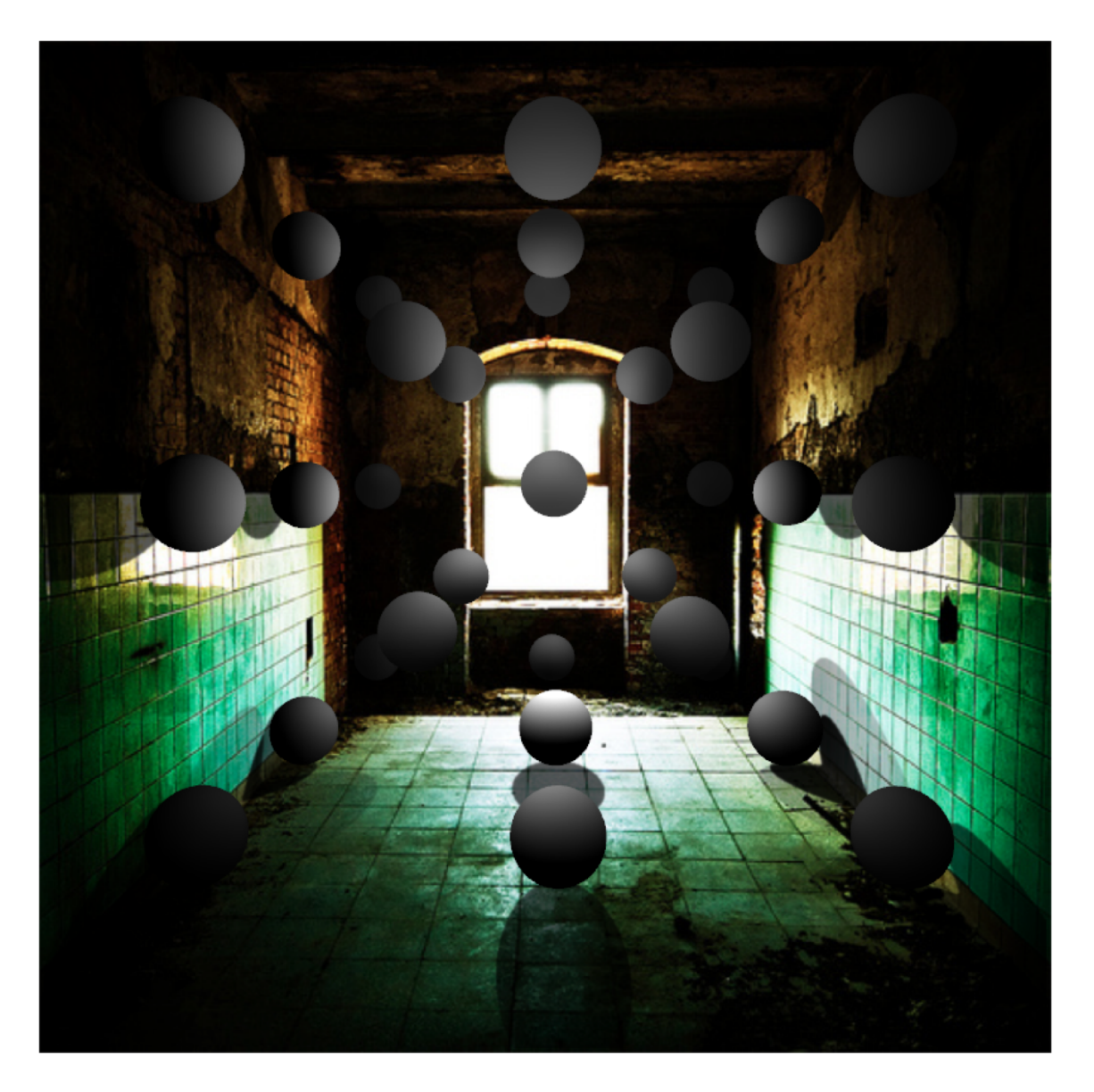

# Estimating light

- Hypothesize physical light sources in the scene
	- $-$  Physical  $\rightarrow$  CG representations of light sources found in the real world (area lights, etc)

- Visible sources in image marked by user – Refined to best match geometry and materials
- User annotates light shafts; direction vector
	- Shafts automatically matted and refined

### Lighting estimation

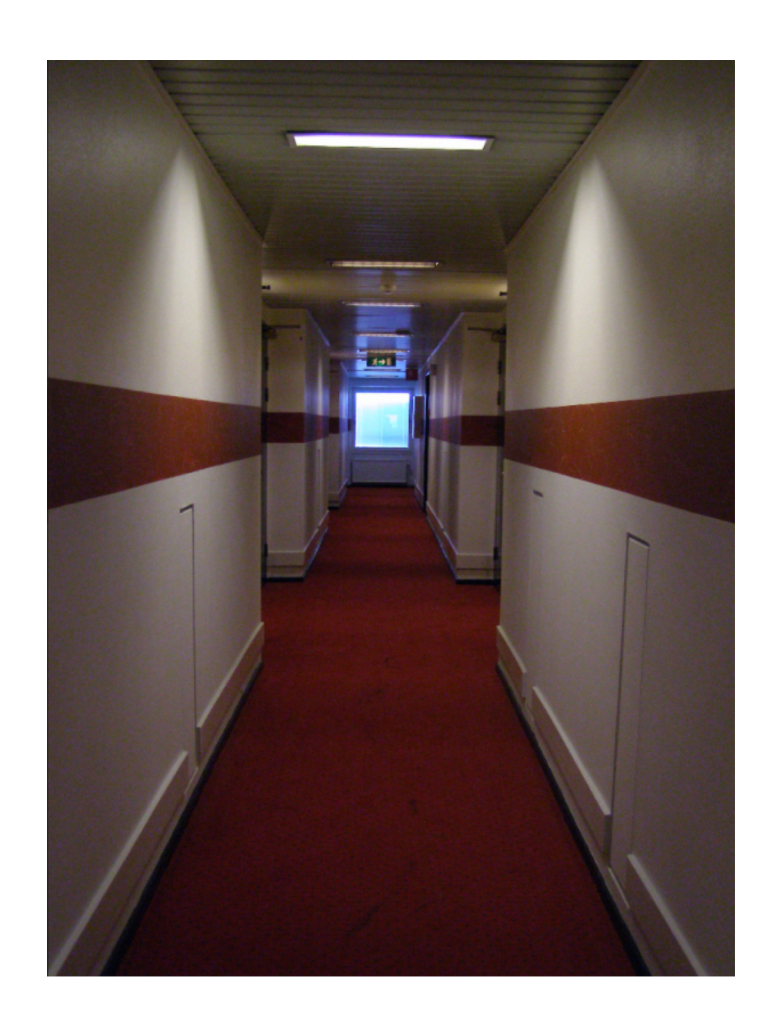

### Lighting estimation

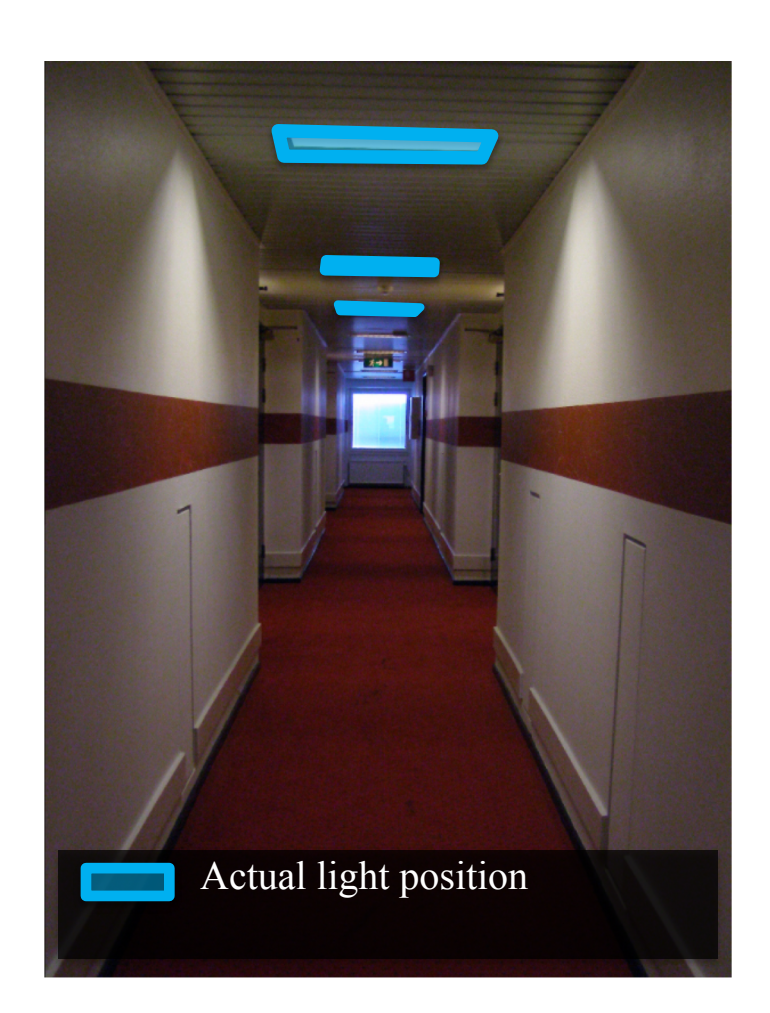

### Lighting estimation

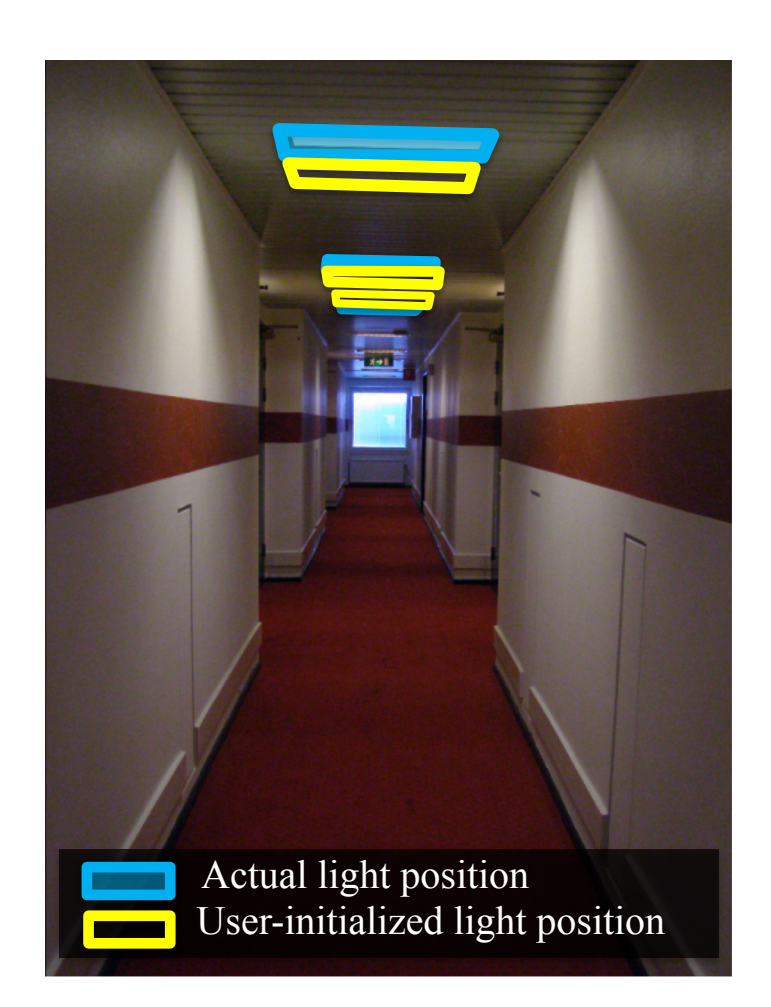

# Light refinement

#### Match original image to rendered image

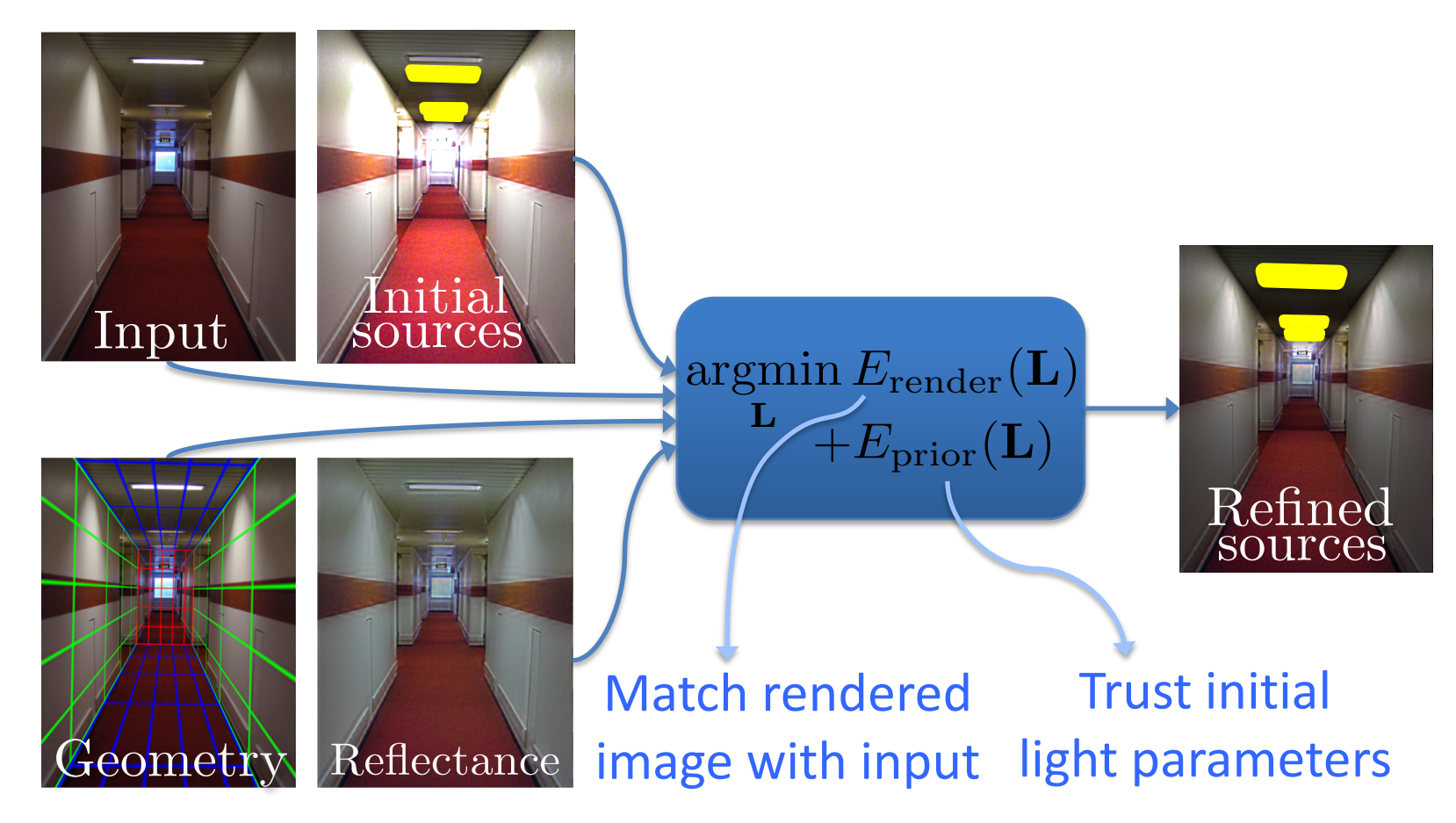

# Initial light parameters

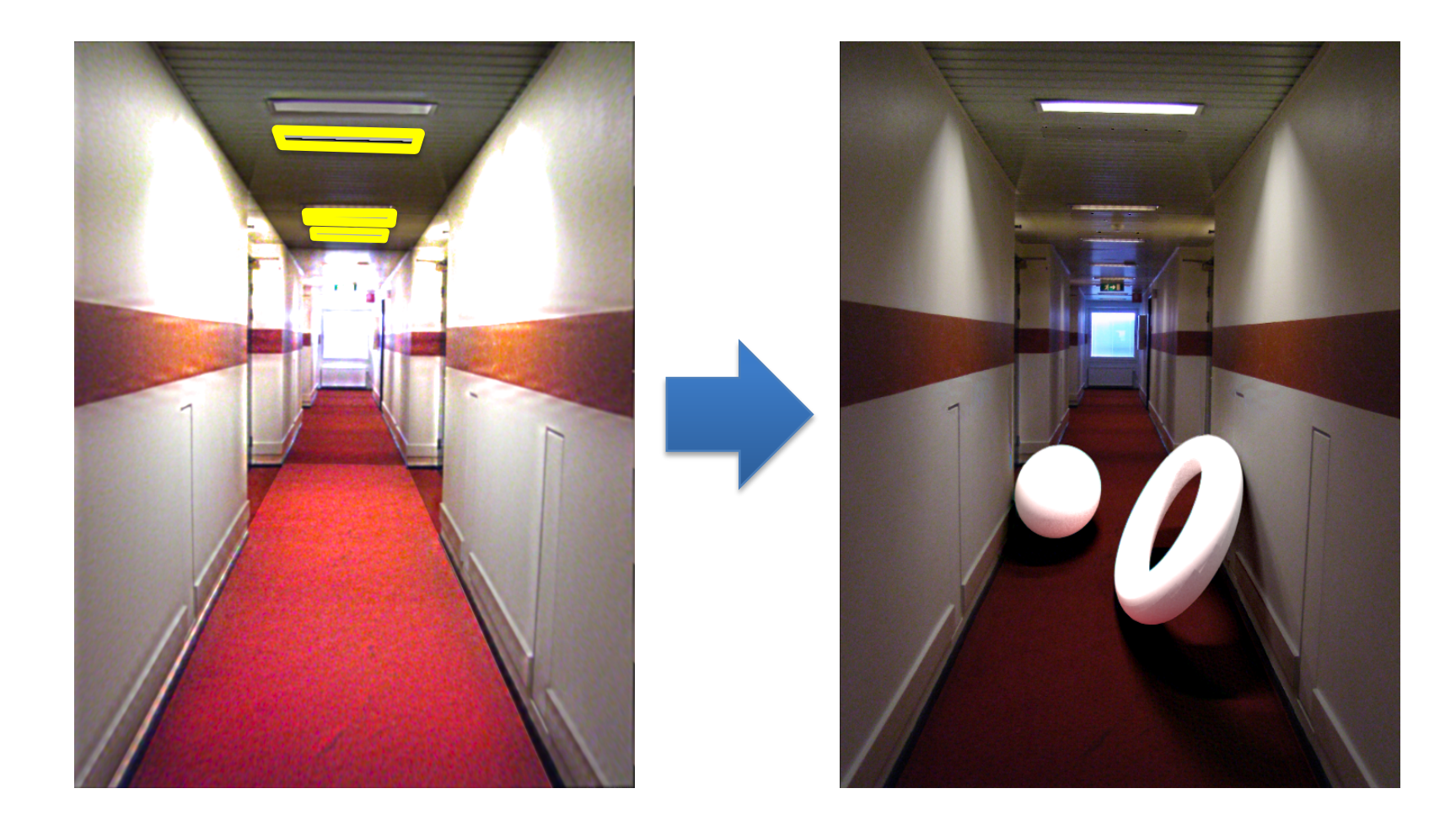

# Refined light parameters

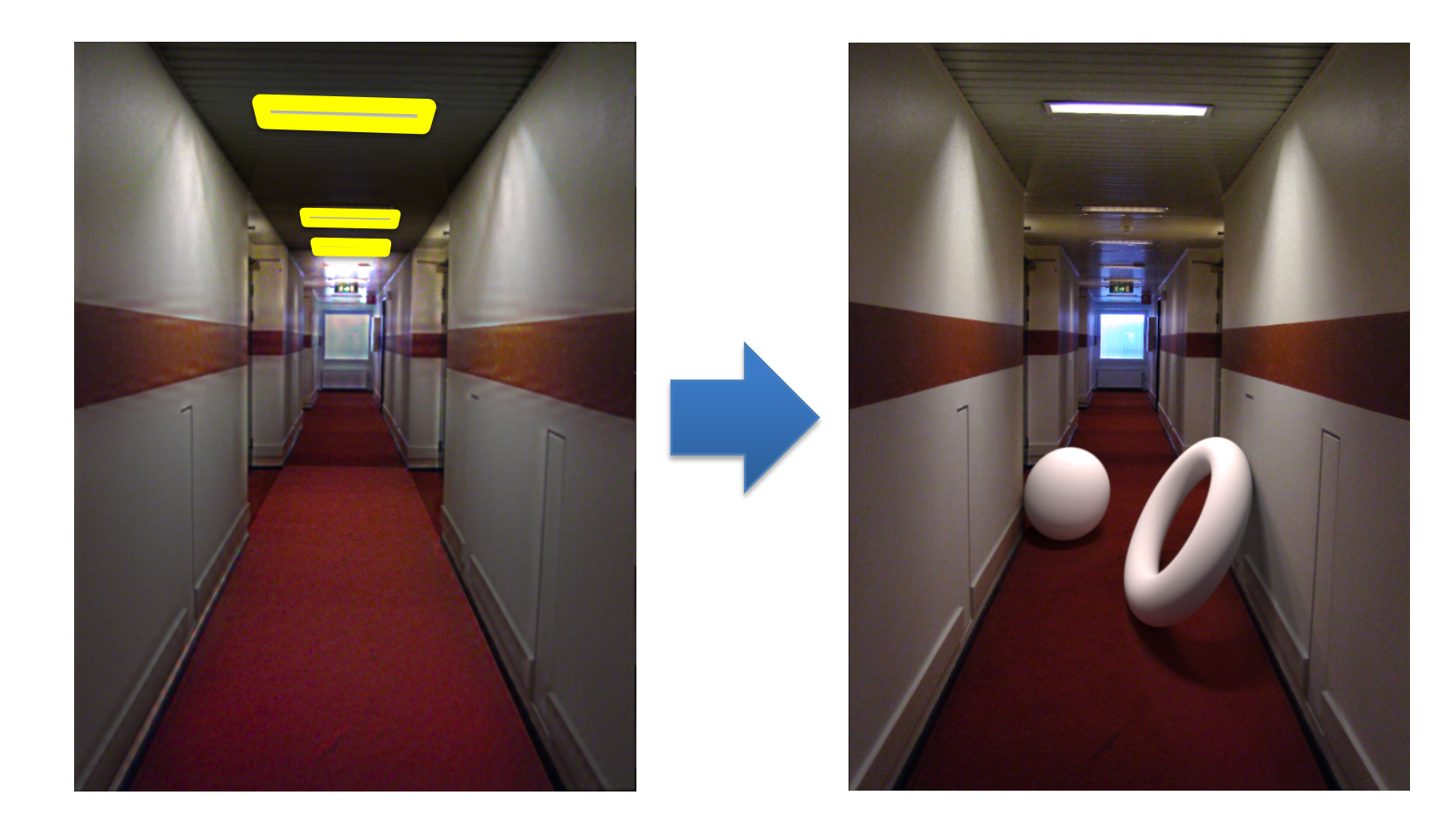

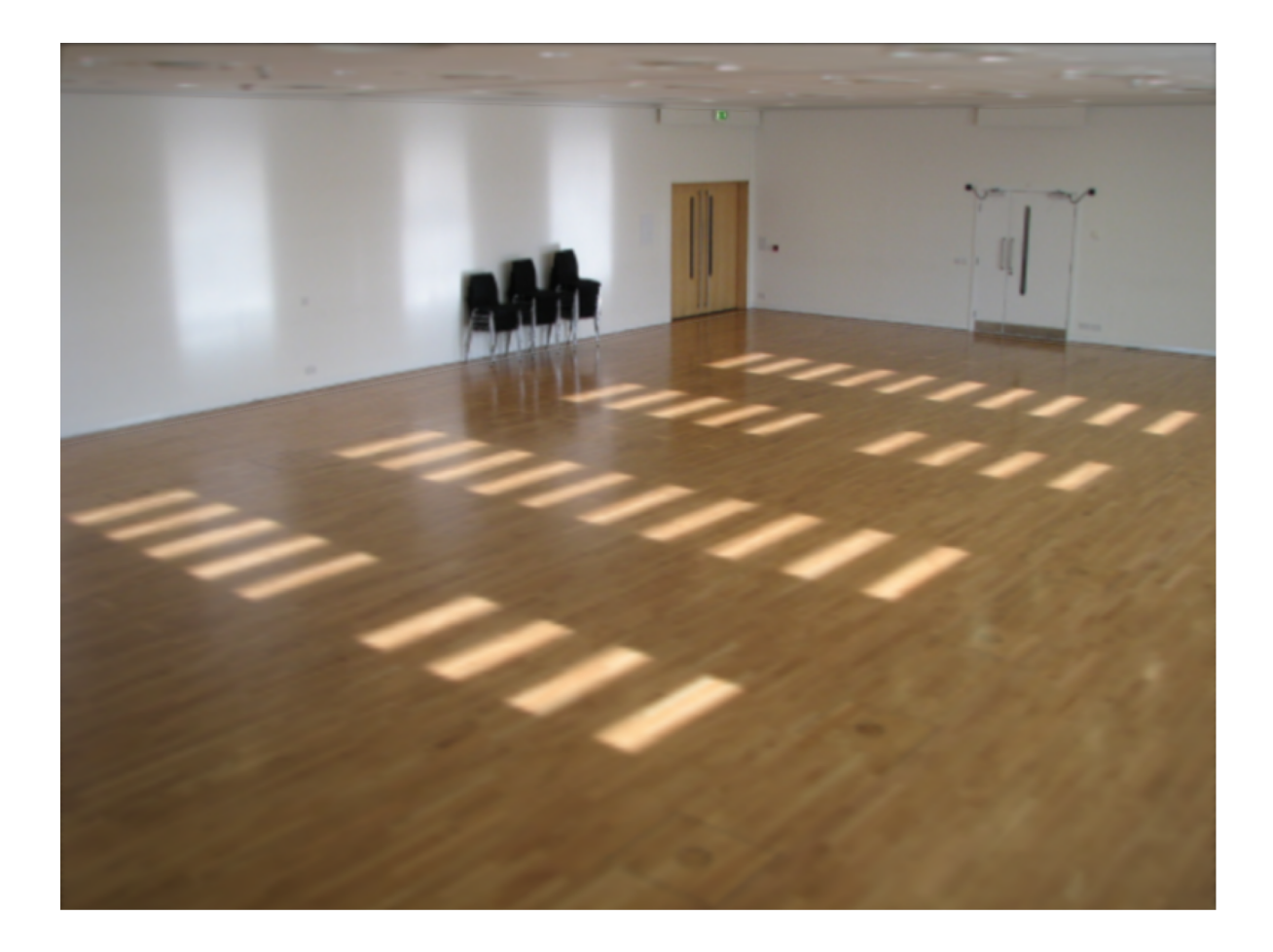

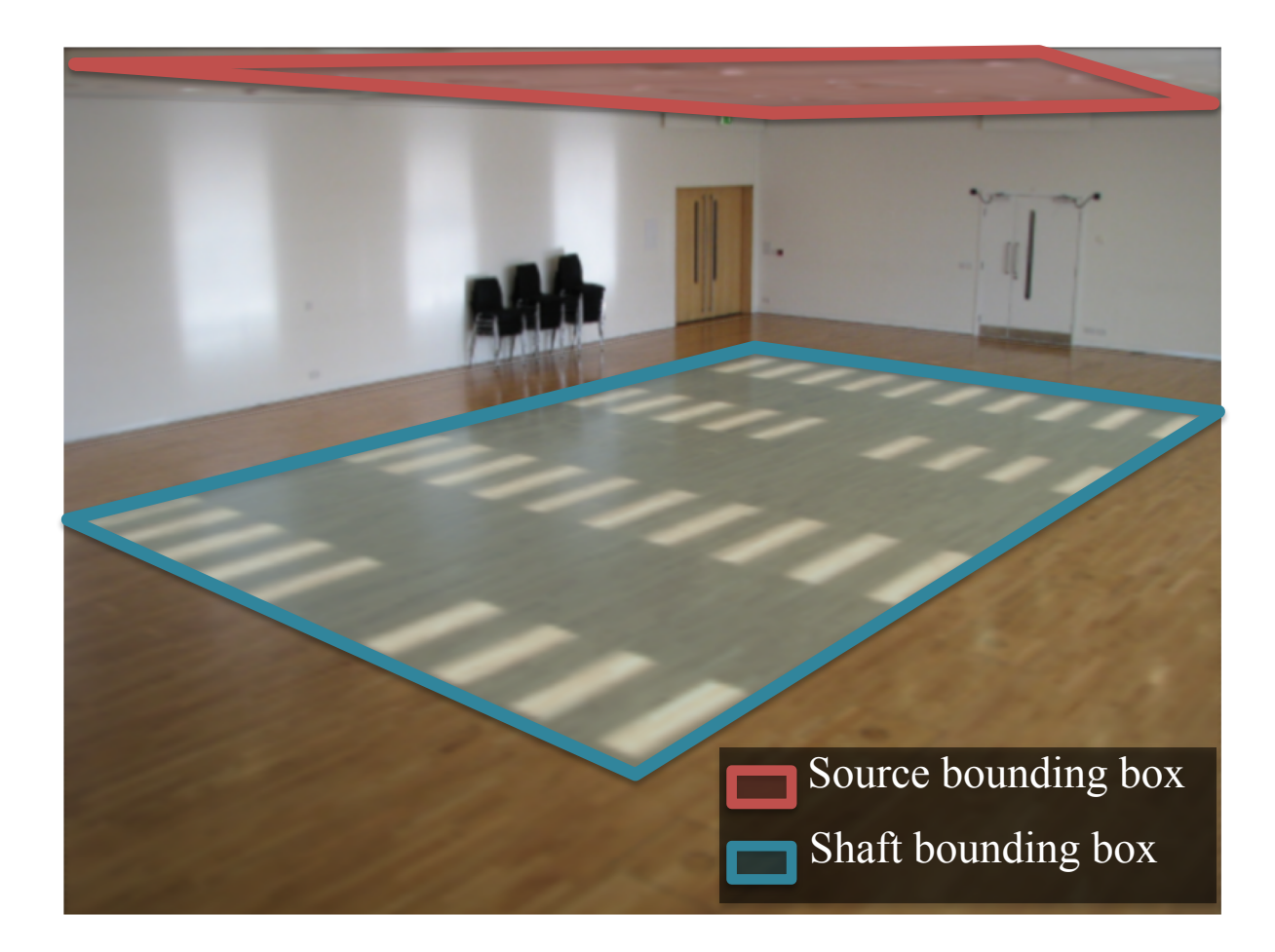

Shadow matting via Guo et al. [2011]

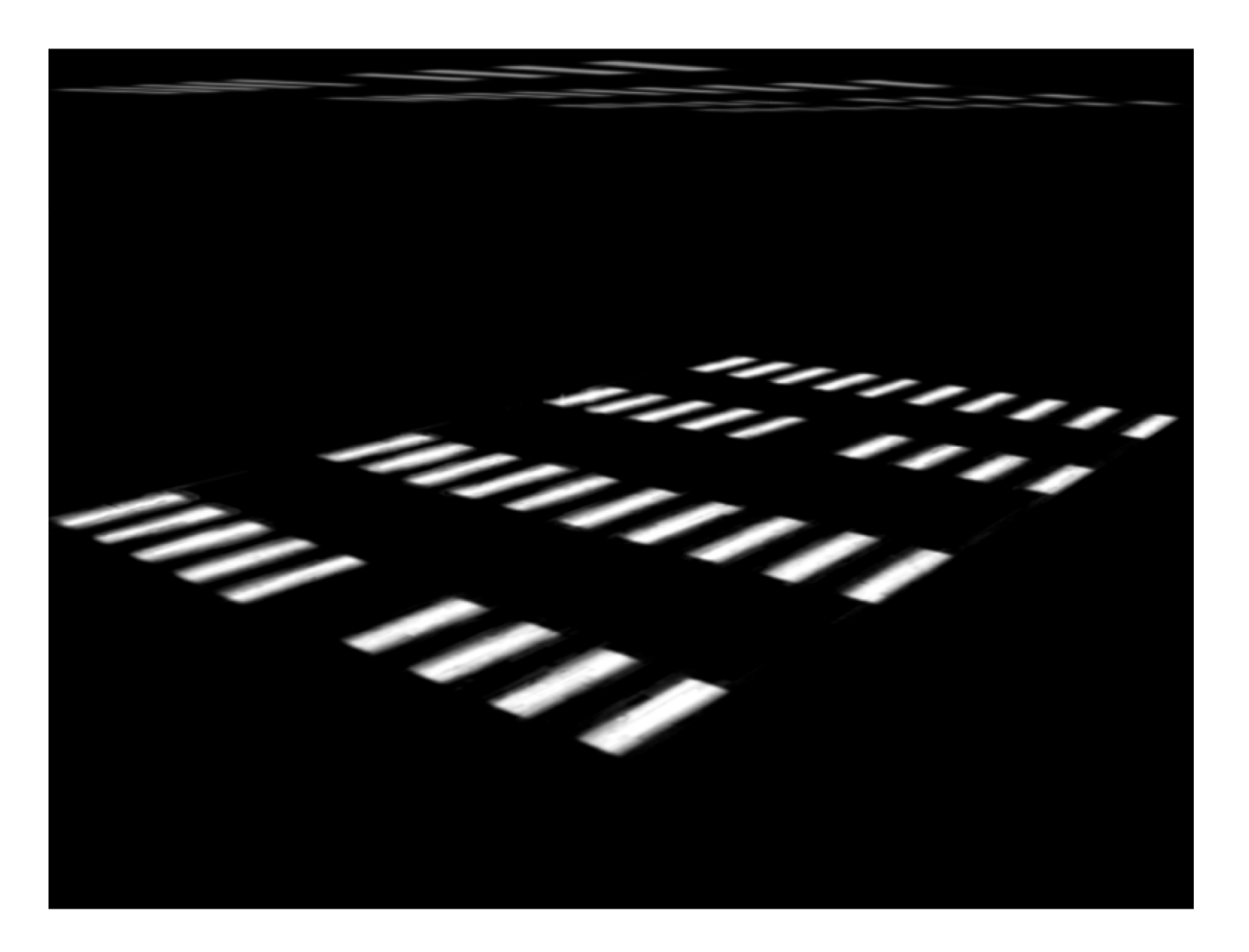

#### Setting light shaft direction

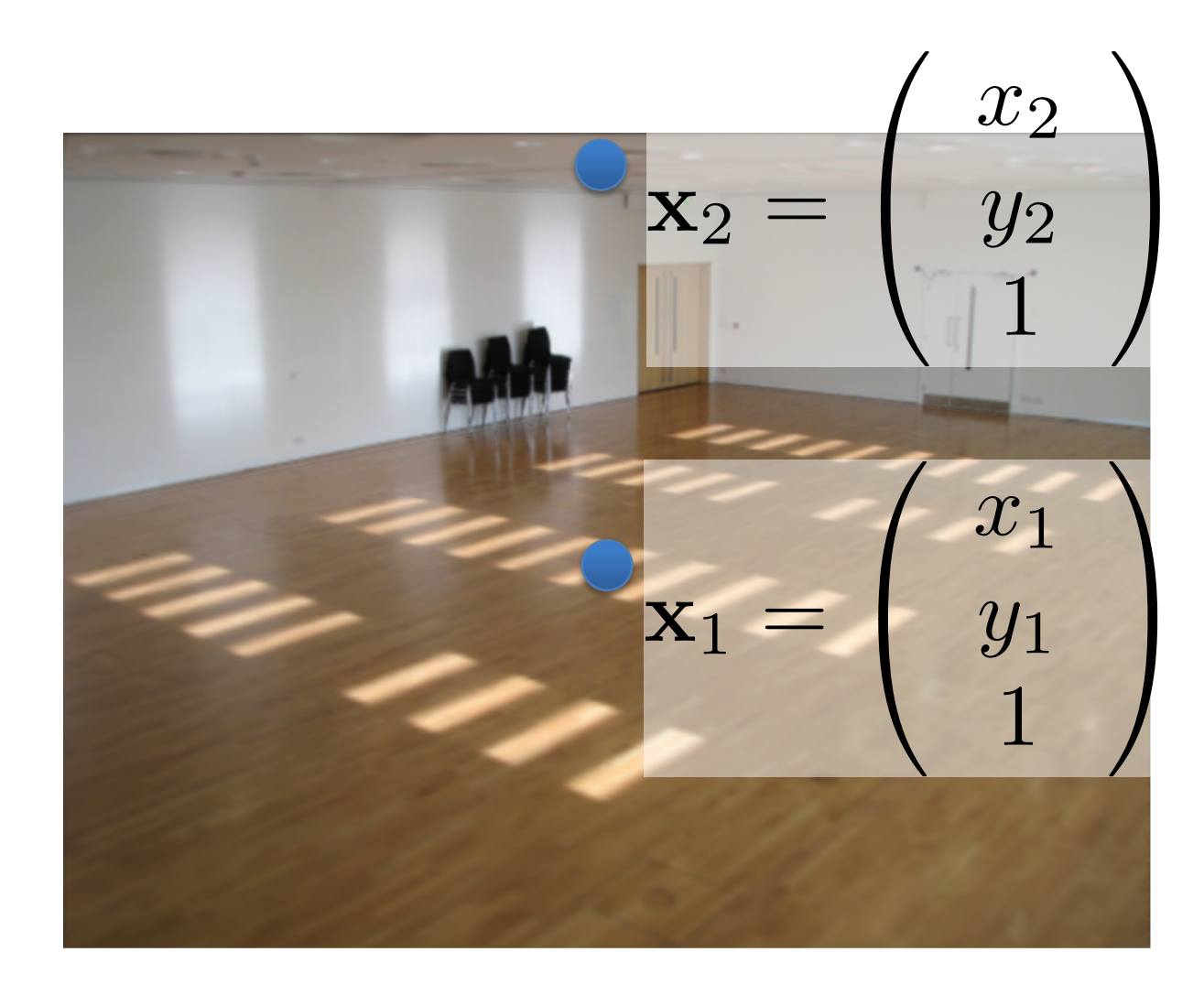

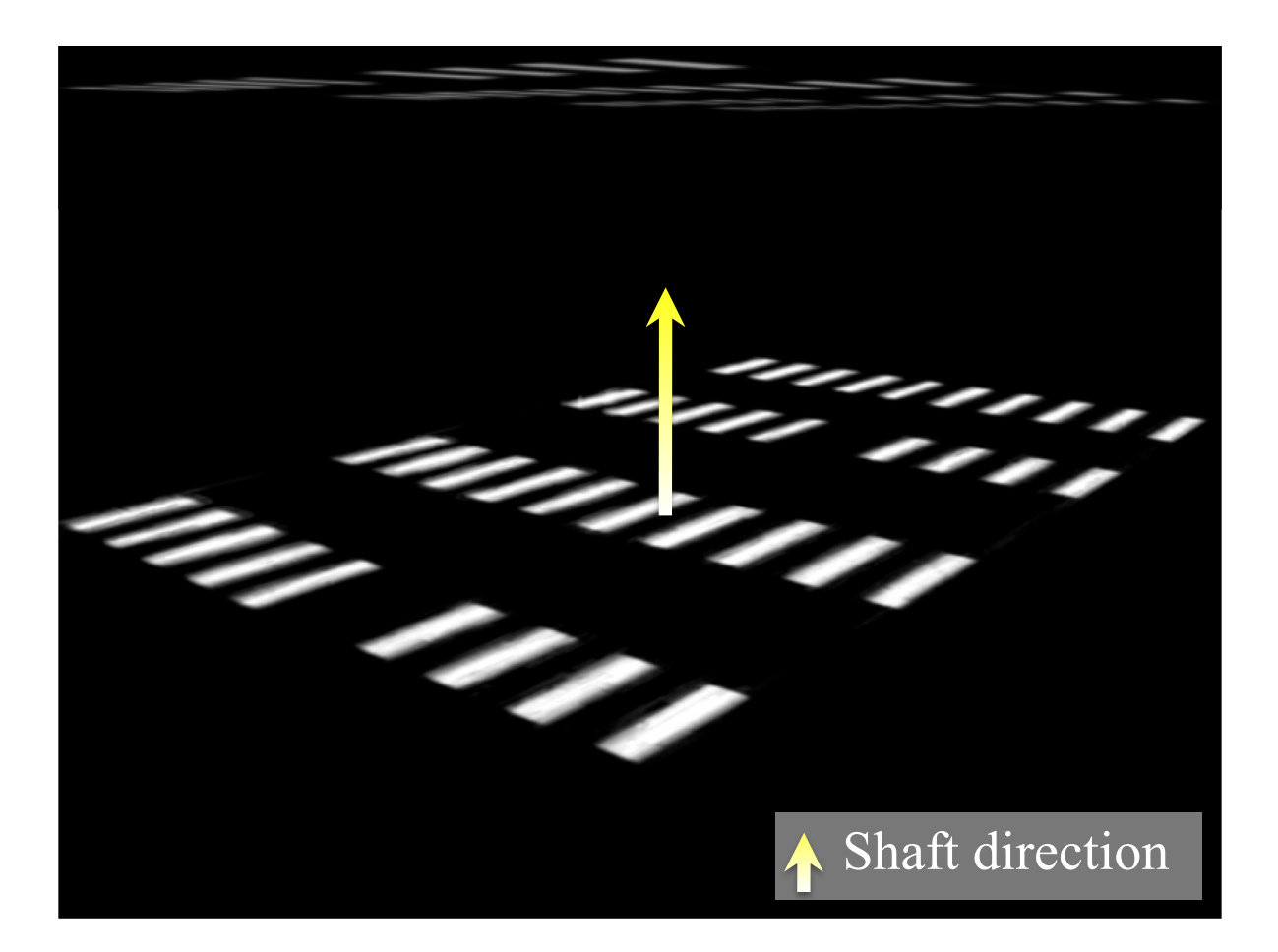

### Light shaft result

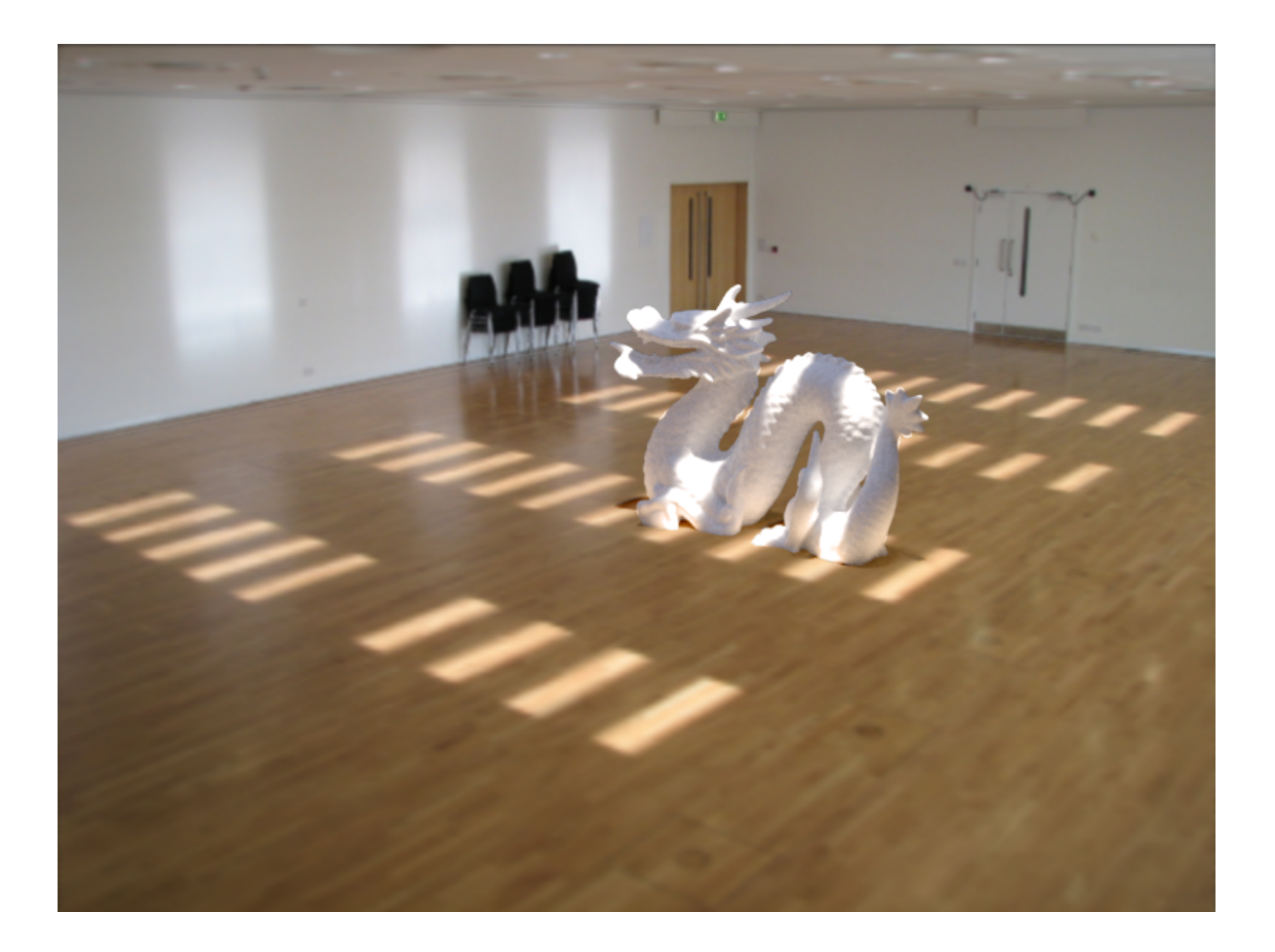

# Inserting objects

- Representation of geometry, materials and lights is now compatible with 3D modeling software
- Two methods of insertion/interaction
	- Novice: image space editing
	- Professional: 3D modeling tools (e.g. Maya)
- Scene rendered with physically based renderer (e.g. LuxRender, Blender's Cycles)

#### Blender demo

# Final composite

#### Additive differential technique [Debevec 1998] composite =  $M.*R + (1-M).*I + (1-M).*(R-E)*c$ effect

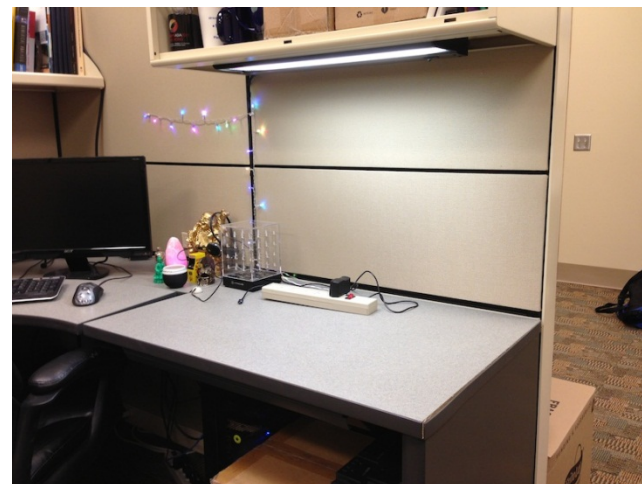

I (background)

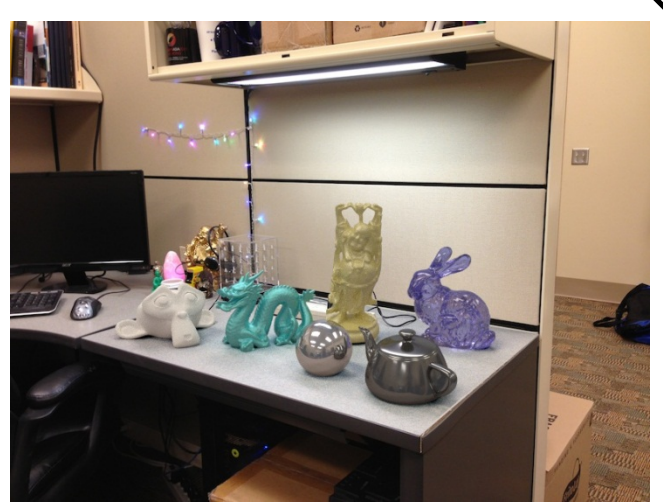

composite

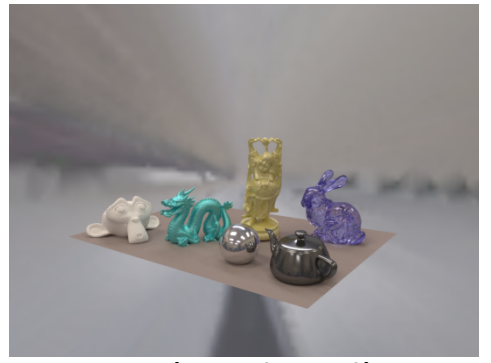

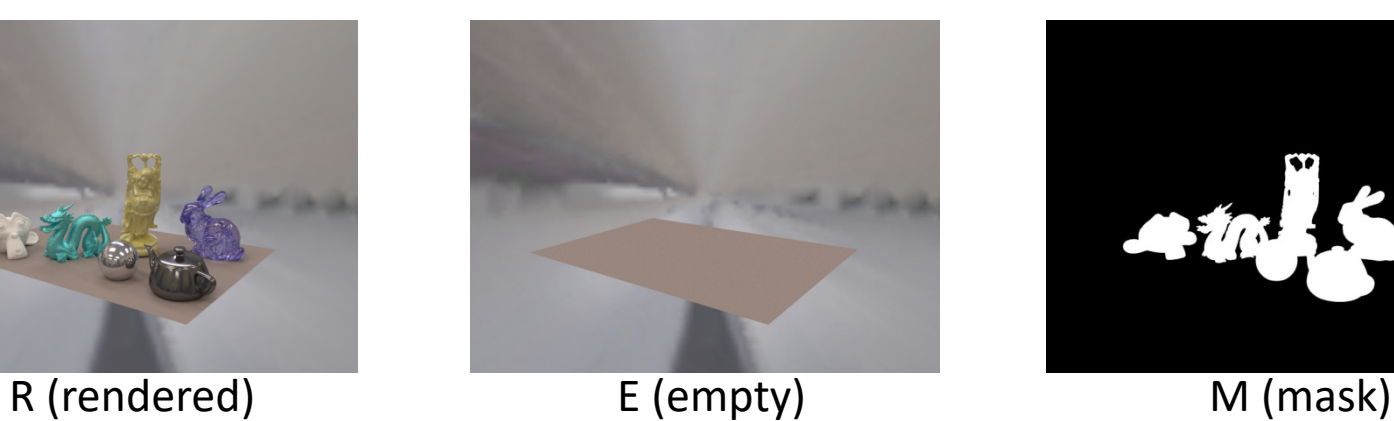

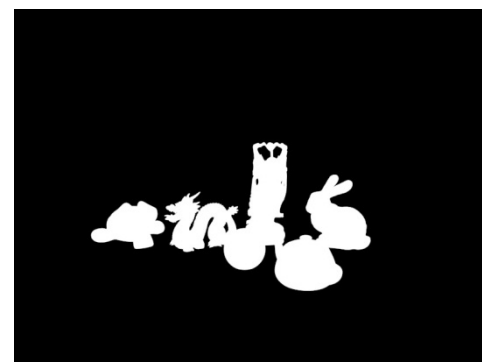

multiplier

### Putting it all together

Video: <https://vimeo.com/28962540>

# Research directions

- Can we do better with
	- Multiple images?
	- Videos?
	- Depth?
- Better scene understanding?
- How to insert image fragments?

### Fully Automated Scene Modeling

Karsch et al. 2014:<http://vimeo.com/101866891>

# Summary

- We can accurately predict how a 3D object would look in a depicted scene by recovering
	- Viewpoint: camera matrix, single view geometry
	- Scene geometry: single-view geometry
	- Material: "intrinsic image approaches"
	- Lighting: solve for lights such that rendering reproduces image
- Next classes: interest points, matching and alignment, and stitching